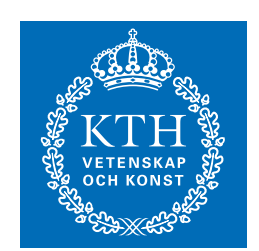

# KTH Royal Institute of Technology Omogen Heap

Simon Lindholm, Johan Sannemo, Mårten Wiman

2020-01-29

<span id="page-1-0"></span>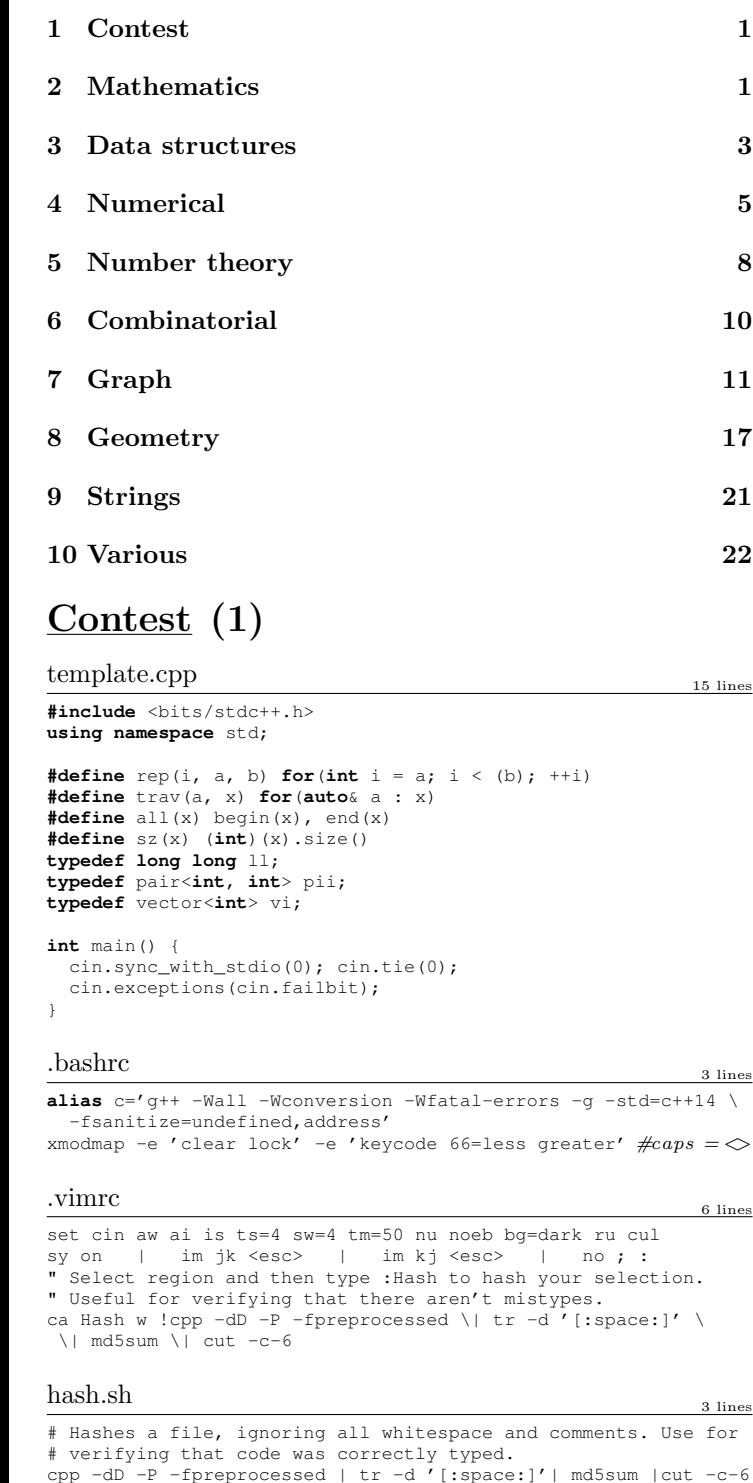

 $t$ roubleshoot.txt  $\mathbb{F}^2$  lines Pre-submit: Write a few simple test cases if sample is not enough. Are time limits close? If so, generate max cases. Is the memory usage fine? Could anything overflow? Make sure to submit the right file. Wrong answer: Print your solution! Print debug output, as well. Are you clearing all data structures between test cases? Can your algorithm handle the whole range of input? Read the full problem statement again. Do you handle all corner cases correctly? Have you understood the problem correctly? Any uninitialized variables? Any overflows? Confusing N and M, i and j, etc.? Are you sure your algorithm works? What special cases have you not thought of? Are you sure the STL functions you use work as you think? Add some assertions, maybe resubmit. Create some testcases to run your algorithm on. Go through the algorithm for a simple case. Go through this list again. Explain your algorithm to a teammate. Ask the teammate to look at your code. Go for a small walk, e.g. to the toilet. Is your output format correct? (including whitespace) Rewrite your solution from the start or let a teammate do it. Runtime error: Have you tested all corner cases locally? Any uninitialized variables? Are you reading or writing outside the range of any vector? Any assertions that might fail? Any possible division by 0? (mod 0 for example) Any possible infinite recursion? Invalidated pointers or iterators? Are you using too much memory? Debug with resubmits (e.g. remapped signals, see Various). Time limit exceeded: Do you have any possible infinite loops? What is the complexity of your algorithm? Are you copying a lot of unnecessary data? (References) How big is the input and output? (consider scanf) Avoid vector, map. (use arrays/unordered\_map) What do your teammates think about your algorithm? Memory limit exceeded: What is the max amount of memory your algorithm should need? Are you clearing all data structures between test cases? Mathematics (2) 2.1 Equations  $ax^2 + bx + c = 0 \Rightarrow x = \frac{-b \pm \sqrt{b^2 - 4ac}}{2a}$ √  $b^2 - 4ac$ 2a

<span id="page-1-1"></span>The extremum is given by  $x = -b/2a$ .

$$
ax + by = e
$$

$$
cx + dy = f
$$

$$
xy = \frac{ed - bf}{ad - bc}
$$

$$
y = \frac{af - ec}{ad - bc}
$$

In general, given an equation  $Ax = b$ , the solution to a variable  $x_i$  is given by

$$
x_i = \frac{\det A'_i}{\det A}
$$

where  $A'_i$  is A with the *i*'th column replaced by *b*.

# 2.2 Recurrences

If  $a_n = c_1 a_{n-1} + \cdots + c_k a_{n-k}$ , and  $r_1, \ldots, r_k$  are distinct roots of  $x^k + c_1x^{k-1} + \cdots + c_k$ , there are  $d_1, \ldots, d_k$  s.t.

$$
a_n = d_1 r_1^n + \dots + d_k r_k^n.
$$

Non-distinct roots r become polynomial factors, e.g.  $a_n = (d_1 n + d_2)r^n$ .

# 2.3 Trigonometry

$$
sin(v + w) = sin v cos w + cos v sin w
$$

$$
cos(v + w) = cos v cos w - sin v sin w
$$

$$
\tan(v+w) = \frac{\tan v + \tan w}{1 - \tan v \tan w}
$$
  
\n
$$
\sin v + \sin w = 2\sin\frac{v+w}{2}\cos\frac{v-w}{2}
$$
  
\n
$$
\cos v + \cos w = 2\cos\frac{v+w}{2}\cos\frac{v-w}{2}
$$

$$
(V + W) \tan(v - w)/2 = (V - W) \tan(v + w)/2
$$

where  $V, W$  are lengths of sides opposite angles  $v, w$ .

$$
a\cos x + b\sin x = r\cos(x - \phi)
$$
  

$$
a\sin x + b\cos x = r\sin(x + \phi)
$$

where 
$$
r = \sqrt{a^2 + b^2}
$$
,  $\phi = \text{atan2}(b, a)$ .

# 2.4 Geometry

# 2.4.1 Triangles

Side lengths:  $a, b, c$ Semiperimeter:  $p = \frac{a+b+c}{2}$ 2 Area:  $A = \sqrt{p(p-a)(p-b)(p-c)}$ Circumradius:  $R = \frac{abc}{44}$ 4A Inradius:  $r = \frac{A}{a}$ p Length of median (divides triangle into two equal-area triangles):  $m_a = \frac{1}{2}\sqrt{2b^2 + 2c^2 - a^2}$ Length of bisector (divides angles in two):  $s_a =$  $\sqrt{bc}$ 1 −  $\sqrt{2}$ a  $\setminus^2$ 

$$
s_a = \sqrt{bc \left[1 - \left(\frac{a}{b+c}\right)\right]}
$$
  
\nLaw of sines: 
$$
\frac{\sin \alpha}{a} = \frac{\sin \beta}{b} = \frac{\sin \gamma}{c} = \frac{1}{2R}
$$
  
\nLaw of cosines: 
$$
a^2 = b^2 + c^2 - 2bc \cos \alpha
$$
  
\nLaw of tangents: 
$$
\frac{a+b}{a-b} = \frac{\tan \frac{\alpha+\beta}{2}}{\tan \frac{\alpha-\beta}{2}}
$$

# 2.4.2 Quadrilaterals

With side lengths  $a, b, c, d$ , diagonals  $e, f$ , diagonals angle  $\theta$ , area A and magic flux  $F = b^2 + d^2 - a^2 - c^2$ :

$$
4A = 2ef \cdot \sin \theta = F \tan \theta = \sqrt{4e^2f^2 - F^2}
$$

For cyclic quadrilaterals the sum of opposite angles is  $180^\circ$ ,  $ef = ac + bd$ , and  $A = \sqrt{(p - a)(p - b)(p - c)(p - d)}$ .

# 2.4.3 Spherical coordinates

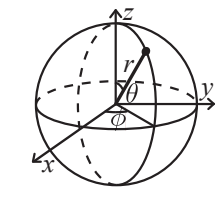

$$
x = r \sin \theta \cos \phi
$$
  
\n
$$
y = r \sin \theta \sin \phi
$$
  
\n
$$
r = \sqrt{x^2 + y^2 + z^2}
$$
  
\n
$$
y = r \sin \theta \sin \phi
$$
  
\n
$$
\theta = \arccos(z/\sqrt{x^2 + y^2 + z^2})
$$
  
\n
$$
\phi = \arctan(z(y, x))
$$

KTH template .bashrc .vimrc hash troubleshoot 2

# 2.5 Derivatives/Integrals

$$
\frac{d}{dx}\arcsin x = \frac{1}{\sqrt{1-x^2}} \quad \frac{d}{dx}\arccos x = -\frac{1}{\sqrt{1-x^2}}
$$

$$
\frac{d}{dx}\tan x = 1 + \tan^2 x \quad \frac{d}{dx}\arctan x = \frac{1}{1+x^2}
$$

$$
\int \tan ax = -\frac{\ln|\cos ax|}{a} \quad \int x\sin ax = \frac{\sin ax - ax\cos ax}{a^2}
$$

$$
\int e^{-x^2} = \frac{\sqrt{\pi}}{2}\text{erf}(x) \quad \int xe^{ax}dx = \frac{e^{ax}}{a^2}(ax-1)
$$

Integration by parts:

$$
\int_{a}^{b} f(x)g(x)dx = [F(x)g(x)]_{a}^{b} - \int_{a}^{b} F(x)g'(x)dx
$$

2.6 Sums

$$
c^{a} + c^{a+1} + \dots + c^{b} = \frac{c^{b+1} - c^{a}}{c - 1}, c \neq 1
$$

$$
1 + 2 + 3 + \dots + n = \frac{n(n+1)}{2}
$$
  

$$
1^2 + 2^2 + 3^2 + \dots + n^2 = \frac{n(2n+1)(n+1)}{6}
$$
  

$$
1^3 + 2^3 + 3^3 + \dots + n^3 = \frac{n^2(n+1)^2}{4}
$$
  

$$
1^4 + 2^4 + 3^4 + \dots + n^4 = \frac{n(n+1)(2n+1)(3n^2 + 3n - 1)}{30}
$$

2.7 Series

$$
e^{x} = 1 + x + \frac{x^{2}}{2!} + \frac{x^{3}}{3!} + \dots, (-\infty < x < \infty)
$$
  
\n
$$
\ln(1+x) = x - \frac{x^{2}}{2} + \frac{x^{3}}{3} - \frac{x^{4}}{4} + \dots, (-1 < x \le 1)
$$
  
\n
$$
\sqrt{1+x} = 1 + \frac{x}{2} - \frac{x^{2}}{8} + \frac{2x^{3}}{32} - \frac{5x^{4}}{128} + \dots, (-1 \le x \le 1)
$$
  
\n
$$
\sin x = x - \frac{x^{3}}{3!} + \frac{x^{5}}{5!} - \frac{x^{7}}{7!} + \dots, (-\infty < x < \infty)
$$
  
\n
$$
\cos x = 1 - \frac{x^{2}}{2!} + \frac{x^{4}}{4!} - \frac{x^{6}}{6!} + \dots, (-\infty < x < \infty)
$$

# 2.8 Probability theory

Let X be a discrete random variable with probability  $p_X(x)$ of assuming the value  $x$ . It will then have an expected value (mean)  $\mu = \mathbb{E}(X) = \sum_{x} x p_X(x)$  and variance  $\sigma^2 = V(X) = \mathbb{E}(X^2) - (\mathbb{E}(X))^2 = \sum_x (x - \mathbb{E}(X))^2 p_X(x)$ where  $\sigma$  is the standard deviation. If X is instead continuous it will have a probability density function  $f_X(x)$ and the sums above will instead be integrals with  $p_X(x)$ replaced by  $f_X(x)$ .

Expectation is linear:

$$
\mathbb{E}(aX + bY) = a\mathbb{E}(X) + b\mathbb{E}(Y)
$$

For independent  $X$  and  $Y$ ,

$$
V(aX + bY) = a2V(X) + b2V(Y).
$$

# 2.8.1 Discrete distributions

#### Binomial distribution

The number of successes in  $n$  independent yes/no experiments, each which yields success with probability  $p$  is Bin $(n, p), n = 1, 2, \ldots, 0 \le p \le 1.$ 

$$
p(k) = \binom{n}{k} p^k (1-p)^{n-k}
$$

$$
\mu = np, \sigma^2 = np(1 - p)
$$

 $Bin(n, p)$  is approximately  $Po(np)$  for small p.

# First success distribution

The number of trials needed to get the first success in independent yes/no experiments, each wich yields success with probability p is  $\text{Fs}(p)$ ,  $0 \leq p \leq 1$ .

$$
p(k) = p(1-p)^{k-1}, k = 1, 2, ...
$$

$$
\mu = \frac{1}{p}, \sigma^2 = \frac{1-p}{p^2}
$$

#### Poisson distribution

The number of events occurring in a fixed period of time  $t$  if these events occur with a known average rate  $\kappa$  and independently of the time since the last event is  $\text{Po}(\lambda), \lambda = t\kappa.$ 

$$
p(k) = e^{-\lambda} \frac{\lambda^k}{k!}, k = 0, 1, 2, \dots
$$

 $\mu = \lambda$ ,  $\sigma^2 = \lambda$ 

### 2.8.2 Continuous distributions

### Uniform distribution

If the probability density function is constant between a and b and 0 elsewhere it is  $U(a, b)$ ,  $a < b$ .

$$
f(x) = \begin{cases} \frac{1}{b-a} & a < x < b \\ 0 & \text{otherwise} \end{cases}
$$

$$
\mu = \frac{a+b}{2}, \sigma^2 = \frac{(b-a)^2}{12}
$$

#### Exponential distribution

The time between events in a Poisson process is  $Exp(\lambda)$ ,  $\lambda > 0$ .

$$
f(x) = \begin{cases} \lambda e^{-\lambda x} & x \ge 0 \\ 0 & x < 0 \end{cases}
$$

$$
\mu = \frac{1}{\lambda}, \sigma^2 = \frac{1}{\lambda^2}
$$

Normal distribution

Most real random values with mean  $\mu$  and variance  $\sigma^2$  are well described by  $\mathcal{N}(\mu, \sigma^2), \sigma > 0$ .

$$
f(x) = \frac{1}{\sqrt{2\pi\sigma^2}} e^{-\frac{(x-\mu)^2}{2\sigma^2}}
$$

If  $X_1 \sim \mathcal{N}(\mu_1, \sigma_1^2)$  and  $X_2 \sim \mathcal{N}(\mu_2, \sigma_2^2)$  then

$$
aX_1 + bX_2 + c \sim \mathcal{N}(\mu_1 + \mu_2 + c, a^2\sigma_1^2 + b^2\sigma_2^2)
$$

# 2.9 Markov chains

A Markov chain is a discrete random process with the property that the next state depends only on the current state. Let  $X_1, X_2, \ldots$  be a sequence of random variables generated by the Markov process. Then there is a transition matrix  $\mathbf{P} = (p_{ij})$ , with  $p_{ij} = \Pr(X_n = i | X_{n-1} = j)$ , and  $\mathbf{p}^{(n)} = \mathbf{P}^n \mathbf{p}^{(0)}$  is the probability distribution for  $X_n$  (i.e.,  $p_i^{(n)} = Pr(X_n = i)$ , where  $p^{(0)}$  is the initial distribution.

#### KTH OrderStatisticTree HashMap SegmentTree LazySegmentTree 3

 $\pi$  is a stationary distribution if  $\pi = \pi \mathbf{P}$ . If the Markov chain is irreducible (it is possible to get to any state from any state), then  $\pi_i = \frac{1}{\mathbb{E}(T_i)}$  where  $\mathbb{E}(T_i)$  is the expected time between two visits in state *i*.  $\pi_j/\pi_i$  is the expected number of visits in state  $i$  between two visits in state  $i$ .

For a connected, undirected and non-bipartite graph, where the transition probability is uniform among all neighbors,  $\pi_i$ is proportional to node  $i$ 's degree.

A Markov chain is ergodic if the asymptotic distribution is independent of the initial distribution. A finite Markov chain is ergodic iff it is irreducible and aperiodic (i.e., the gcd of cycle lengths is 1).  $\lim_{k\to\infty} \mathbf{P}^k = \mathbf{1}\pi$ .

A Markov chain is an A-chain if the states can be partitioned into two sets A and G, such that all states in A are absorbing  $(p_{ii} = 1)$ , and all states in **G** leads to an absorbing state in A. The probability for absorption in state  $i \in \mathbf{A}$ , when the initial state is j, is  $a_{ij} = p_{ij} + \sum_{k \in \mathbf{G}} a_{ik} p_{kj}$ . The expected time until absorption, when the initial state is *i*, is  $t_i = 1 + \sum_{k \in \mathbf{G}} p_{ki} t_k$ .

# Data structures (3)

#### OrderStatisticTree.h

```
Description: A set (not multiset!) with support for finding the n'th ele-
ment, and finding the index of an element. To get a map, change null type.
Time: \mathcal{O}(\log N)782797, 16 lines
#include <bits/extc++.h>
using namespace __gnu_pbds;
template<class T>
using Tree = tree <b>T</b>, null type, less, rb tree tag,
    tree_order_statistics_node_update>;
void example() {
  Tree<int> t, t2; t.insert(8);
  auto it = t. insert(10). first;
  assert(it == t.lower bound(9));
  assert(t.order_of_key(10) == 1);
  assert(t.\norder_of_key(11) == 2);
  assert(*t.find by order(0) == 8);
  t.join(t2); // assuming T < T2 or T > T2, merge t2 into t
}
```
HashMap.h Description: Hash map with the same API as unordered map, but ∼3x faster. Initial capacity must be a power of 2 (if provided).  $1443\text{bc}, 7 \text{ lines}$ **#include** <bits/extc++.h> // To use most bits rather than just the lowest ones: **struct** chash { **const** uint64 t C = ll(2e18 \* M\_PI) + 71; // large odd number ll **operator**()(ll x) **const** { **return** \_\_builtin\_bswap64(x\*C); } }; \_\_gnu\_pbds::gp\_hash\_table<ll,**int**,chash> h({},{},{},{},{1<<16});

#### SegmentTree.h

Description: Zero-indexed max-tree. Bounds are inclusive to the left and exclusive to the right. Can be changed by modifying T, f and unit. **Time:**  $\mathcal{O}(\log N)$ 0f4bdb, 19 lines

**struct** Tree {

```
typedef int T;
static constexpr T unit = INT_MIN;
T f(T a, T b) { return max(a, b); } // (\text{any associative } fn)vector<T> s; int n;
Tree(int n = 0, T def = unit) : s(2*n, def), n(n) {}
void update(int pos, T val) {
  for (s [pos += n] = val; pos (= 2; )s[pos] = f(s[pos * 2], s[pos * 2 + 1]);}
T query(int b, int e) { // query [ b , e)
  \bar{T} ra = unit, rb = unit;
  for (b += n, e += n; b < e; b /= 2, e /= 2) {
    if (b \frac{1}{2} 2) ra = f(ra, s[b++]);
    if (e \t{3} 2) rb = f(s[--e], rb);}
  return f(ra, rb);
}
```
# LazySegmentTree.h

};

```
Description: Segment tree with ability to add or set values of large intervals,
and compute max of intervals. Can be changed to other things. Use with a
bump allocator for better performance, and SmallPtr or implicit indices to
save memory.
Usage: Node * tr = new Node(v, 0, sz(v));Time: \mathcal{O}(\log N).
"../various/BumpAllocator.h" 34ecf5, 50 lines
const int inf = 1e9;
struct Node {
  Node *1 = 0, *r = 0;int lo, hi, mset = inf, madd = 0, val = -inf;
  Node(int lo, int hi):lo(lo),hi(hi){} // Large interval of −inf
  Node(vi& v, int lo, int hi) : lo(lo), hi(hi) {
    if (lo + 1 < hi) {
      int mid = 10 + (hi - 10)/2;
      l = new Node(v, lo, mid); r = new Node(v, mid);val = max(l->val, r->val);}
    else val = v[lo];}
  int query(int L, int R) {
    if (R \leq 10 \mid \mid h\mid \leq 1) return -\inf;
    if (L <= lo && hi <= R) return val;
    push();
    return max(l->query(L, R), r->query(L, R));
  }
 void set(int L, int R, int x) {
    if (R <= lo || hi <= L) return;
    if (L \leq 10 \&\&\text{ hi } \leq R) mset = val = x, madd = 0;
    else {
      push(), l->set(L, R, x), r->set(L, R, x);
      val = max(l->val, r->val);}
  }
  void add(int L, int R, int x) {
    if (R <= lo || hi <= L) return;
    if (L \leq 10 \& k \text{ hi} \leq R) {
      if (mset != inf) mset += x;
      else madd += x;val += x;}
    else {
      push(), 1-\frac{1}{2} add(L, R, x), r-\frac{1}{2} add(L, R, x);
```
# KTH UnionFind SubMatrix Matrix LineContainer Treap FenwickTree 4

 $val = max(l->val, r->val);$ } } **void** push() { **if** (!l) { **int** mid =  $10 + (hi - 10)/2$ ;  $l = new Node(lo, mid); r = new Node(mid, hi);$ }  $if$  (mset  $!=$  inf) l->set(lo,hi,mset), r->set(lo,hi,mset), mset = inf; **else if** (madd)  $l$ ->add(lo,hi,madd),  $r$ ->add(lo,hi,madd), madd = 0; } }; UnionFind.h **Description:** Disjoint-set data structure.<br>Time:  $\mathcal{O}(\alpha(N))$ b5bfc3, 14 lines **struct** UF vi e;  $UF(int n) : e(n, -1) {} )$ **bool** same set(**int** a, **int** b) { **return** find(a) == find(b); }  $int size(int x) { return -e[find(x)];}$ **int** find(**int** x) { **return**  $e[x] < 0$  ? x :  $e[x] = find(e[x])$ ; } **bool** join(**int** a, **int** b) {  $a = \text{find}(a)$ ,  $b = \text{find}(b)$ ; **if** (a == b) **return false**; **if**  $(e[a] > e[b])$  swap $(a, b)$ ;  $e[a]$  +=  $e[b]$ ;  $e[b]$  =  $a$ ; **return true**; } }; SubMatrix.h Description: Calculate submatrix sums quickly, given upper-left and lowerright corners (half-open). Usage: SubMatrix<int> m(matrix); m.sum(0, 0, 2, 2); // top left 4 elements Time:  $\mathcal{O}(N^2+Q)$ c59ada, 13 lines **template**<**class** T> **struct** SubMatrix { vector<vector<T>> p; SubMatrix(vector<vector<T>>& v) { **int**  $R = sz(y)$ ,  $C = sz(y[0])$ ; p.assign(R+1, vector<T>(C+1));  $rep(r, 0, R) rep(c, 0, C)$  $p[r+1][c+1] = v[r][c] + p[r][c+1] + p[r+1][c] - p[r][c];$ } T sum(**int** u, **int** l, **int** d, **int** r) { **return**  $p[d][r] - p[d][1] - p[u][r] + p[u][1];$ } }; Matrix.h Description: Basic operations on square matrices. Usage: Matrix<int, 3> A; A.d =  $\{\{\{1,2,3\}\}, \{\{4,5,6\}\}, \{\{7,8,9\}\}\};$ vector $\langle \text{int} \rangle$  vec =  $\{1, 2, 3\}$ ; vec =  $(A^N)$  \* vec;<br>c43c7d, 26 lines **template**<**class** T, **int** N> **struct** Matrix { **typedef** Matrix M; array<array<T, N>, N> d{}; M **operator**\*(**const** M& m) **const** { M a;  $rep(i,0,N) rep(i,0,N)$ rep(k, 0, N) a.d[i][j]  $+= d[i][k]*m.d[k][j];$ **return** a; } vector<T> **operator**\*(**const** vector<T>& vec) **const** { vector<T> ret(N); rep(i,0,N) rep(j,0,N) ret[i]  $+= d[i][j] \times vec[j];$ **return** ret; } M **operator**^(ll p) **const** { assert $(p \geq 0)$ ; M a, b(\***this**);  $rep(i, 0, N)$  a.d[i][i] = 1; **while** (p) { **if**  $(p_4 1)$   $a = a * b$ ;  $b = b * b;$ p >>= 1; } **return** a; } }; LineContainer.h Description: Container where you can add lines of the form kx+m, and query maximum values at points x. Useful for dynamic programming ("convex hull trick"). **Time:**  $\mathcal{O}(\log N)$ 95e223, 30 lines **struct** Line { **mutable** ll k, m, p; **bool operator**<(**const** Line& o) **const** { **return** k < o.k; } **bool operator**<(11 x) **const** { **return**  $p \leq x$ ; } }; struct LineContainer : multiset<Line, less<>>> { // (for doubles, use  $inf = 1/0$ ,  $div(a, b) = a/b$ ) **const** ll inf = LLONG\_MAX; ll div(ll a, ll b) {  $//$  floored division **return**  $a / b - ((a < b) < 0$  &&  $a < b$ ); } **bool** isect(iterator x, iterator y) { if  $(y == end()$   $\{x->p = inf; return false; \}$ **if**  $(x->k == y->k)$   $x->p == x->m > y->m ? inf : -inf;$ **else**  $x \rightarrow p = \text{div}(y - \text{sin} - x - \text{sin}, x \rightarrow k - y \rightarrow k)$ ; **return** x->p >= y->p; } **void** add(ll k, ll m) { **auto**  $z = \text{insert}(\{k, m, 0\})$ ,  $y = z++$ ,  $x = y$ ; **while** (isect(y, z))  $z = \text{erase}(z)$ ; **if** (x != begin() && isect(--x, y)) isect(x, y = erase(y)); **while**  $((y = x)$  != begin() &&  $(-x)$ ->p >= y->p) isect(x, erase(y)); }  $11$  query( $11$  x)  $+$ assert(!empty()); **auto**  $l = *lower bound(x)$ ; **return**  $l.k * x + l.m$ ;  $\overline{ }$ }; Treap.h Description: A short self-balancing tree. It acts as a sequential container with log-time splits/joins, and is easy to augment with additional data. **Time:**  $\overline{\mathcal{O}}$  (log  $\overline{N}$ ) 9556fc, 55 lines **struct** Node { Node  $*1 = 0, *r = 0;$ int val,  $y$ ,  $c = 1$ ; Node(**int** val) : val(val), y(rand()) {} **void** recalc(); };

**int** cnt(Node\* n) { **return** n ? n->c : 0; } **void** Node::recalc() {  $c = \text{cnt}(1) + \text{cnt}(r) + 1$ ; } **template**<**class** F> **void** each(Node\* n, F f) { **if** (n) { each(n->l, f);  $f(n->val)$ ; each(n->r, f); } } pair<Node\*, Node\*> split(Node\* n, **int** k) { **if** (!n) **return** {}; **if** (cnt(n->l) >= k) { // "n->val >= k" for lower\_bound(k) **auto** pa =  $split(n->1, k);$  $n->1 = pa.second;$ n->recalc(); **return** {pa.first, n}; } **else** { **auto** pa = split(n->r, k - cnt(n->l) - 1); // and just "k"  $n \rightarrow r$  = pa.first; n->recalc(); **return** {n, pa.second}; } } Node\* merge(Node\* 1, Node\* r) { **if** (!l) **return** r; **if** (!r) **return** l; **if**  $(1 - y > r - y)$  {  $l \rightarrow r =$  merge( $l \rightarrow r$ , r); l->recalc(); **return** l; } **else** {  $r->1$  = merge(1,  $r->1$ ); r->recalc(); **return** r; } } Node\* ins(Node\* t, Node\* n, **int** pos) { **auto** pa = split(t, pos); **return** merge(merge(pa.first, n), pa.second); } // Example application: move the range  $(l, r)$  to index k **void** move(Node\*& t, **int** l, **int** r, **int** k) { Node  $*a$ ,  $*b$ ,  $*c$ ; tie(a,b) = split(t, 1); tie(b,c) = split(b,  $r - 1$ ); **if**  $(k \le 1)$   $t = merge(\text{ins}(a, b, k), c)$ ; **else**  $t = \text{merge}(a, \text{ins}(c, b, k - r))$ ; } FenwickTree.h **Description:** Computes partial sums  $a[0] + a[1] + ... + a[pos - 1]$ , and updates single elements a[i], taking the difference between the old and new value. **Time:** Both operations are  $\mathcal{O}(\log N)$ . e62fac, 22 lines **struct** FT { vector<ll> s; FT(**int** n) : s(n) {} **void** update(int pos, 11 dif) {  $//$  a  $[pos]$  += dif **for** (; pos < sz(s); pos  $| = pos + 1$ ) s[pos]  $+= dif;$ } ll query( $\text{int }$  pos) { // sum of values in  $(0, pos)$  $11$  res = 0; **for** (; pos  $> 0$ ; pos  $\&=$  pos  $-1$ ) res  $+=$  s[pos-1]; **return** res;

} **int** lower bound(ll sum)  $\frac{1}{1}$  min pos st sum of  $[0, pos] \geq sum$ // Returns n if no sum is  $>=$  sum, or  $-1$  if empty sum is.  $if$  (sum  $\leq 0$ ) **return**  $-1$ ;

# KTH FenwickTree2d RMQ Polynomial PolyRoots PolyInterpolate BerlekampMassey LinearRecurrence

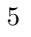

<span id="page-5-0"></span>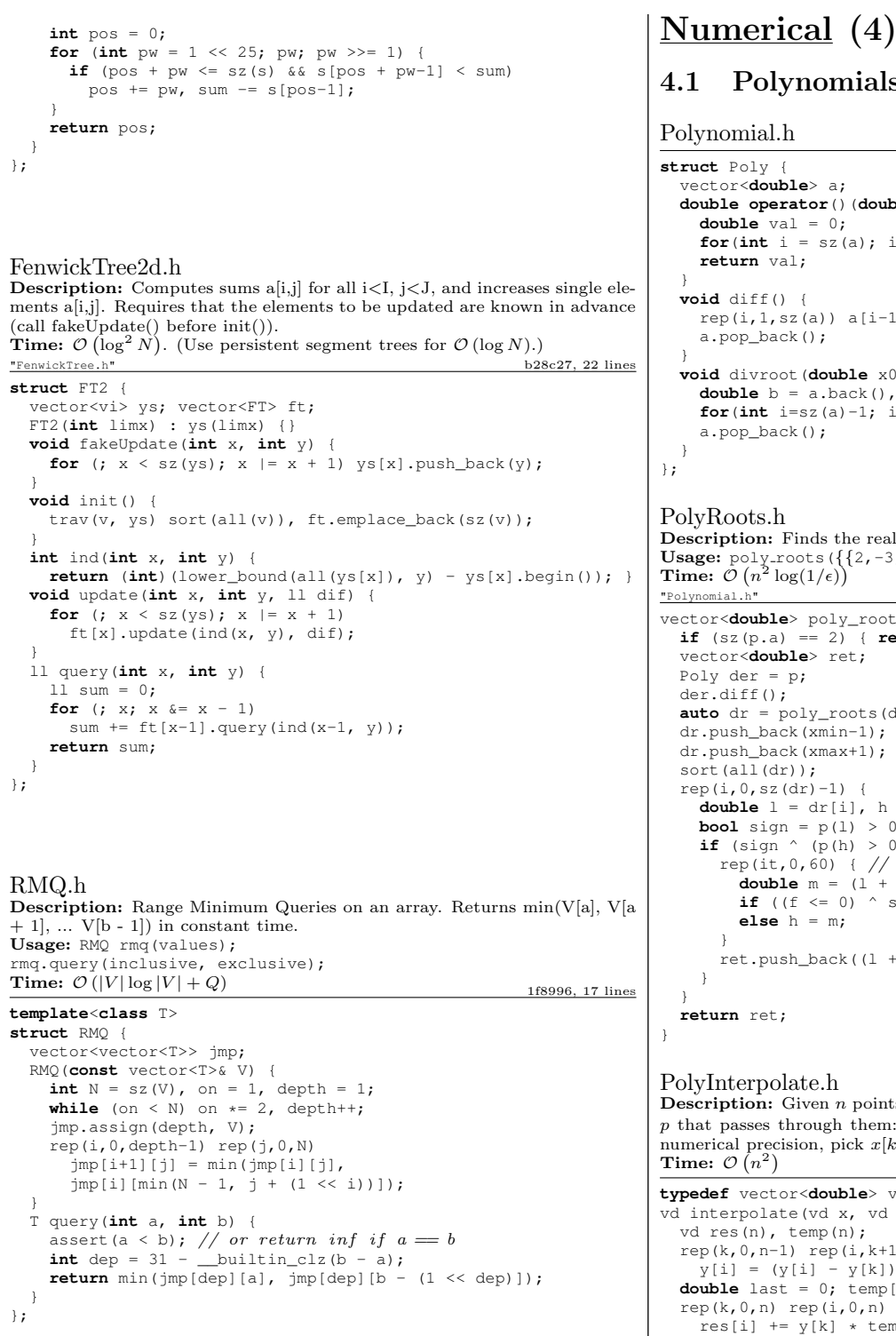

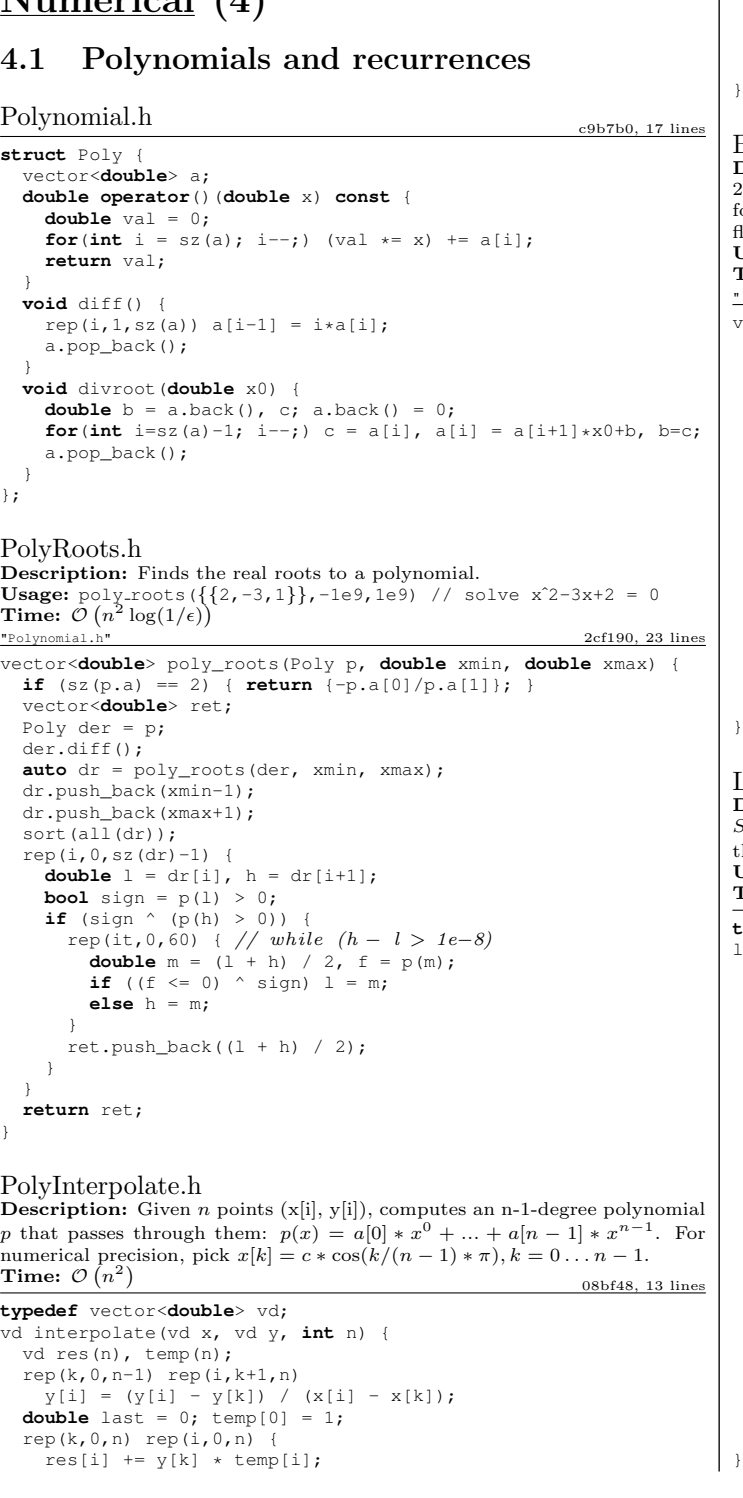

BerlekampMassey.h **Description:** Recovers any *n*-order linear recurrence relation from the first 2n terms of the recurrence. Useful for guessing linear recurrences after bruteforcing the first terms. Should work on any field, but numerical stability for floats is not guaranteed. Output will have size  $\leq n$ . **Usage:** BerlekampMassey( $\{0, 1, 1, 3, 5, 11\}$ ) //  $\{1, 2\}$ Time:  $\mathcal{O}(N^2)$ "../number-theory/ModPow.h" 40387d, 20 lines vector<ll> BerlekampMassey(vector<ll> s) { **int**  $n = sz(s)$ ,  $L = 0$ ,  $m = 0$ ;  $vector<11> C(n)$ ,  $B(n)$ ,  $T$ ;  $C[0] = B[0] = 1;$  $11 b = 1$ :  $rep(i,0,n)$  {  $++m;$  $11 d = s[i]$  % mod: rep(j, 1, L+1)  $d = (d + C[i] * s[i - i])$  % mod; **if** (!d) **continue**;  $T = C$ ; 11 coef = d \* modpow(b, mod-2) % mod; rep(j,m,n) C[j] = (C[j] - coef  $* B[j - m]$ )  $* mod;$ **if** (2 \* L > i) **continue**;  $L = i + 1 - L$ ;  $B = T$ ;  $b = d$ ;  $m = 0$ ; }  $C.$ resize(L + 1);  $C.$ erase( $C.$ begin()); trav(x, C)  $x = (mod - x)$  % mod; **return** C; } LinearRecurrence.h **Description:** Generates the  $k$ 'th term of an *n*-order linear recurrence  $S[i] = \sum_j S[i - j - 1]tr[j]$ , given  $S[0 \dots \ge n - 1]$  and  $tr[0 \dots n - 1]$ . Faster than matrix multiplication. Useful together with Berlekamp–Massey. **Usage:** linearRec( $\{0, 1\}$ ,  $\{1, 1\}$ , k) // k'th Fibonacci number **Time:**  $\mathcal{O}(n^2 \log k)$ f4e444, 26 lines **typedef** vector<ll> Poly; ll linearRec(Poly S, Poly tr, ll k) {  $int n = sz(tr);$ **auto** combine = [&](Poly a, Poly b) { Poly res(n  $*$  2 + 1);  $rep(i, 0, n+1) rep(j, 0, n+1)$  $res[i + j] = (res[i + j] + a[i] * b[j])$  % mod; **for** (int  $i = 2 * n$ ;  $i > n$ ;  $-i$ ) rep( $j,0,n$ )  $res[i - 1 - j] = (res[i - 1 - j] + res[i] * tr[j])$  % mod; res.resize(n + 1); **return** res; }; Poly  $pol(n + 1)$ ,  $e(pol)$ ;  $pol[0] = e[1] = 1$ ; **for**  $(++k; k; k; k$  /= 2) { **if**  $(k \& 2)$  pol = combine(pol, e);  $e =$  combine(e, e); } ll res =  $0;$ rep(i,0,n) res = (res + pol[i + 1] \* S[i])  $\frac{1}{2}$  mod; **return** res; }

swap(last, temp[i]); temp[i]  $-$  last  $\star$  x[k];

}

**return** res;

#### KTH GoldenSectionSearch HillClimbing Integrate IntegrateAdaptive Simplex Determinant IntDeterminant 6

4.2 Optimization GoldenSectionSearch.h **Description:** Finds the argument minimizing the function  $f$  in the interval  $[a, b]$  assuming f is unimodal on the interval, i.e. has only one local minimum. The maximum error in the result is eps. Works equally well for maximization with a small change in the code. See TernarySearch.h in the Various chapter for a discrete version. Usage: double func(double x) { return  $4+x+$ .  $3*x*x$ ; } double xmin =  $qss(-1000,1000,\text{func})$ ; Time:  $\mathcal{O}(\log((b-a)/\epsilon))$  31d45b, 14 lines **double** gss(**double** a, **double** b, **double** (\*f)(**double**)) { **double**  $r = (sqrt(5)-1)/2$ ,  $cos = 1e-7$ ; **double**  $x1 = b - r*(b-a)$ ,  $x2 = a + r*(b-a)$ ; **double**  $f1 = f(x1)$ ,  $f2 = f(x2)$ ;  $while$   $(b-a > eps)$ **if**  $(f1 \leq f2)$  {  $//change to > to find maximum$  $b = x2$ ;  $x2 = x1$ ;  $f2 = f1$ ;  $x1 = b - r*(b-a)$ ;  $f1 = f(x1)$ ; } **else** {  $a = x1$ ;  $x1 = x2$ ;  $f1 = f2$ ;  $x2 = a + r*(b-a);$   $f2 = f(x2);$ } **return** a; } HillClimbing.h Description: Poor man's optimization for unimodal functions. **typedef** array<**double**, 2> P; **double** func(P p); pair<**double**, P> hillClimb(P start) { pair<**double**, P> cur(func(start), start); **for** (**double**  $\text{imp} = 1e9; \text{imp} > 1e-20; \text{imp} / = 2)$  { rep(j, 0, 100) rep(dx, -1, 2) rep(dy, -1, 2) { P p = cur.second;  $p[0]$  += dx  $\star$  imp:  $p[1]$  += dy\*jmp; cur =  $min(cur, make\_pair(func(p), p));$ } } **return** cur; } Integrate.h Description: Simple integration of a function over an interval using Simpson's rule. The error should be proportional to  $h^4$ , although in practice you will want to verify that the result is stable to desired precision when epsilon changes. 4756fc, 7 lines **template**<**class** F> **double** quad(**double** a, **double** b, F f, **const int** n = 1000) { **double**  $h = (b - a) / 2 / n$ ,  $v = f(a) + f(b)$ ;  $rep(i,1,n*2)$  $v := f(a + i * h) * (i * 1 ? 4 : 2);$ **return**  $v * h / 3$ ; } IntegrateAdaptive.h Description: Fast integration using an adaptive Simpson's rule. **Usage:** double sphereVolume =  $quad(-1, 1, []$ (double x) { return quad(-1, 1, [&](double y) { return quad( $-1$ ,  $1$ ,  $\lceil \frac{1}{2} \rceil$  (double z) return  $x*x + y*y + z*z < 1; \}$ ; ; ; ; ; ; ; ; 92dd79, 15 lines **typedef double** d; **#define**  $S(a,b)$  (f(a) +  $4*f((a+b) / 2) + f(b)) * (b-a) / 6$ **template** <**class** F> d rec(F& f, d a, d b, d eps, d S) { d  $c = (a + b) / 2$ ; d S1 = S(a, c), S2 = S(c, b), T = S1 + S2; **if** (abs(T - S)  $\leq$  15  $\star$  eps || b - a  $\leq$  1e-10) **return**  $T + (T - S) / 15$ ; **return** rec(f, a, c, eps / 2, S1) + rec(f, c, b, eps / 2, S2); } **template**<**class** F> d quad(d  $a$ , d  $b$ , F  $f$ , d  $e$ ps = 1 $e$ -8) { **return** rec(f, a, b, eps, S(a, b)); } Simplex.h **Description:** Solves a general linear maximization problem: maximize  $c^T x$ subject to  $Ax < b$ ,  $x \ge 0$ . Returns -inf if there is no solution, inf if there are arbitrarily good solutions, or the maximum value of  $c^T x$  otherwise. The input vector is set to an optimal  $x$  (or in the unbounded case, an arbitrary solution fulfilling the constraints). Numerical stability is not guaranteed. For better performance, define variables such that  $x = 0$  is viable. **Usage:**  $\text{vvd A} = \{ \{1, -1\}, \{-1, 1\}, \{-1, -2\} \};$ vd b =  $\{1, 1, -4\}$ , c =  $\{-1, -1\}$ , x; T val = LPSolver(A, b, c).solve(x); **Time:**  $\mathcal{O}(NM * \# pivots)$ , where a pivot may be e.g. an edge relaxation.  $\mathcal{O}(2^n)$  in the general case. aa8530, 68 lines **typedef double**  $\uparrow$ : // long double, Rational, double + model **typedef** vector<T> vd; **typedef** vector<vd> vvd; **const**  $T = ps = 1e-8$ ,  $inf = 1/0$ ; **#define** MP make\_pair **#define**  $lti(X)$  **if**(s == -1 || MP(X[i],N[i]) < MP(X[s],N[s])) s=i **struct** LPSolver { **int** m, n; vi N, B; vvd D; LPSolver(**const** vvd& A, **const** vd& b, **const** vd& c) :  $m(sz(b))$ ,  $n(sz(c))$ ,  $N(n+1)$ ,  $B(m)$ ,  $D(m+2, vd(n+2))$  {  $rep(i,0,m)$  rep(j,0,n)  $D[i][j] = A[i][j];$  $rep(i,0,m) { B[i] = n+i; D[i][n] = -1; D[i][n+1] = b[i]; }$  $rep(j,0,n) { N[j] = j; D[m][j] = -c[j]; }$  $N[n] = -1$ ;  $D[m+1][n] = 1$ ; } **void** pivot(**int** r, **int** s) {  $T * a = D[r]$ .data(), inv = 1 / a[s]; rep(i,  $0, m+2$ ) **if** (i != r && abs( $D[i][s]$ ) > eps) {  $T * b = D[i].data(), inv2 = b[s] * inv;$ rep( $j$ , 0, n+2) b[ $j$ ] -= a[ $j$ ] \* inv2;  $b[s] = a[s] \cdot \text{inv2:}$ } rep(j, 0, n+2) **if** (j != s)  $D[r][j]$  \*= inv; rep(i,0,m+2) **if** (i != r)  $D[i][s]$   $\star$ =  $-inv$ ;  $D[r][s] = inv;$  $swap(B[r], N[s])$ ; } **bool** simplex(**int** phase) { **int**  $x = m + phase - 1$ ; **for** (;;) {  $int s = -1$ ; rep( $j$ ,0,n+1) **if** (N[ $j$ ] != -phase) lt $j(D[x])$ ; **if** (D[x][s] >= -eps) **return true**;

int  $r = -1$ ; rep(i,0,m) { **if** (D[i][s] <= eps) **continue**; **if**  $(r == -1 | | MP(D[i][n+1] / D[i][s], B[i])$  $\langle MP(D[r][n+1] / D[r][s], B[r])) r = i;$ } **if** (r == -1) **return false**; pivot(r, s); } } T solve(vd &x) {  $int r = 0$ ; rep(i,1,m) **if**  $(D[i][n+1] \le D[r][n+1])$   $r = i$ ;  $if$  ( $D[r][n+1] < -eps$ ) { pivot(r, n); **if** (!simplex(2)  $|$   $|$   $D[m+1][n+1]$  < -eps) **return** -inf; rep(i, 0, m) **if** (B[i] ==  $-1$ ) {  $int s = 0;$  $rep(j,1,n+1)$  ltj $(D[i])$ ; pivot(i, s); } } **bool** ok = simplex $(1)$ ;  $x = vd(n)$ ; rep(i,0,m) **if**  $(B[i] < n)$   $x[B[i]] = D[i][n+1]$ ; **return** ok ? D[m][n+1] : inf; } }; 4.3 Matrices Determinant.h Description: Calculates determinant of a matrix. Destroys the matrix. Time:  $\mathcal{O}(N^3)$ bd5cec, 15 lines **double** det(vector<vector<**double**>>& a) {  $int n = sz(a)$ ; **double** res = 1;  $rep(i,0,n)$  {  $int h = i$ ; rep( $j$ ,  $i+1$ , n) **if** (fabs( $a[i][i]) > f$ abs( $a[b][i])$ )  $b = j$ ; **if** (i != b) swap(a[i], a[b]), res  $* = -1$ ; res  $*=$  a[i][i]; **if** (res == 0) **return** 0;  $rep(j, i+1, n)$  { **double**  $v = af{if}[i] / af{if}[i];$ **if**  $(v := 0)$  rep(k, i+1, n) a[j][k]  $- = v * a[i][k]$ ; } } **return** res; } IntDeterminant.h Description: Calculates determinant using modular arithmetics. Modulos can also be removed to get a pure-integer version. Time:  $\mathcal{O}(N^3)$ 3313dc, 18 lines **const** ll mod = 12345; ll det(vector<vector<ll>>& a) { **int**  $n = sz(a)$ ; 11 ans = 1;  $rep(i,0,n)$  {  $rep(i,i+1,n)$ **while**  $(a[i][i] != 0) { // } gcd step$ ll  $t = a[i][i] / a[i][i];$  $if$  (t)  $rep(k,i,n)$  $a[i][k] = (a[i][k] - a[j][k] + t)$  % mod; swap( $a[i], a[j]$ ); ans  $\ast = -1;$ }

Time:  $\mathcal{O}(n^2m)$ 

# KTH SolveLinear SolveLinear2 SolveLinearBinary MatrixInverse Tridiagonal FastFourierTransform 7

} ans = ans  $\star$  a[i][i]  $\frac{1}{3}$  mod; **if** (!ans) **return** 0; } **return** (ans + mod) % mod; } SolveLinear.h **Description:** Solves  $A * x = b$ . If there are multiple solutions, an arbitrary one is returned. Returns rank, or  $-1$  if no solutions. Data in A and b is lost. Time:  $\mathcal{O}(n^2m)$ 44c9ab, 38 lines **typedef** vector<**double**> vd; **const double** eps = 1e-12; **int** solveLinear(vector<vd>& A, vd& b, vd& x) { **int**  $n = sz(A)$ ,  $m = sz(x)$ , rank = 0, br, bc; **if** (n) assert(sz(A[0]) == m); vi col(m); iota(all(col), 0);  $rep(i,0,n)$  { **double** v,  $bv = 0$ :  $rep(r,i,n)$  rep( $c,i,m$ ) **if**  $((v = fabs(A[r][c])) > bv)$  $br = r$ ,  $bc = c$ ,  $bv = v$ ;  $if$  (by  $\leq$  eps) {  $rep(i, i, n)$  **if** (fabs(b[j]) > eps) **return**  $-1$ ; **break**; } swap(A[i], A[br]); swap(b[i], b[br]); swap(col[i], col[bc]); rep(j,0,n) swap(A[j][i], A[j][bc]); by  $= 1/A[i][i];$  $rep(i, i+1, n)$  { **double** fac =  $A[i][i] * by;$  $b[i]$  -= fac \*  $b[i]$ ; rep(k,i+1,m)  $A[i][k]$  -= fac\*A[i][k]; } rank++; } x.assign(m, 0); **for** (int  $i = \text{rank}; i = -;$ ) {  $b[i]$  /= A[i][i];  $x[col[i]] = b[i];$  $rep(j, 0, i) b[j]$  -= A[j][i] \* b[i]; } **return** rank; // (multiple solutions if rank  $\lt m$ ) } SolveLinear2.h **Description:** To get all uniquely determined values of x back from Solve-Linear, make the following changes: "SolveLinear.h" 08e495, 7 lines rep( $j,0,n$ ) **if** ( $j := j$ ) // *instead of rep(* $j$ ,  $i+1,n$ )  $// \ldots then at the end:$ x.assign(m, undefined); rep(i,0,rank) { rep(j,rank,m) **if** (fabs(A[i][j]) > eps) **goto** fail;  $x[col[i]] = b[i] / A[i][i];$ fail:; } SolveLinearBinary.h **Description:** Solves  $Ax = b$  over  $\mathbb{F}_2$ . If there are multiple solutions, one is returned arbitrarily. Returns rank, or -1 if no solutions. Destroys A and b.

fa2d7a, 34 lines

**typedef** bitset<1000> bs; **int** solveLinear(vector<bs>& A, vi& b, bs& x, **int** m) {  $int n = sz(A)$ , rank = 0, br; assert $(m \leq sz(x))$ : vi col(m); iota(all(col), 0);  $rep(i,0,n)$  { **for** (br=i; br<n; ++br) **if** (A[br].any()) **break**; **if** (br ==  $n$ ) { rep(j,i,n) **if**(b[j]) **return** -1; **break**; }  $int bc = (int)A[br]$ . Find next(i-1); swap(A[i], A[br]); swap(b[i], b[br]); swap(col[i], col[bc]);  $rep(j,0,n)$  **if**  $(A[j][i]$   $!=$   $A[j][bc])$  { A[j].flip(i); A[j].flip(bc); } rep(j,i+1,n) **if** (A[j][i]) {  $\overline{b}$ [i]  $\hat{ }$  =  $\overline{b}$ [i];  $A[i]$   $\uparrow$   $A[i]$ ; } rank++; }  $x = bs()$ : **for** (int  $i = \text{rank}; i--;$ ) { **if** (!b[i]) **continue**;  $x[col[i]] = 1;$  $rep(j, 0, i) b[j]$  ^= A[j][i]; } **return** rank; // (multiple solutions if rank  $\langle m \rangle$ } MatrixInverse.h Description: Invert matrix A. Returns rank; result is stored in A unless singular (rank  $\leq n$ ). Can easily be extended to prime moduli; for prime powers, repeatedly set  $A^{-1} = A^{-1}(2I - AA^{-1}) \pmod{p^k}$  where  $A^{-1}$  starts as the inverse of A mod p, and k is doubled in each step. Time:  $\mathcal{O}(n^3)$ ebfff6, 35 lines **int** matInv(vector<vector<**double**>>& A) {  $int n = sz(A);$  vi col(n); vector<vector<**double**>> tmp(n, vector<**double**>(n));  $rep(i,0,n)$  tmp[i][i] = 1, col[i] = i;  $rep(i,0,n)$  {  $int r = i$ ,  $c = i$ ;  $rep(j,i,n) rep(k,i,n)$ **if**  $(fabs(A[j][k]) > fabs(A[r][c]))$  $r = i$ ,  $c = k$ ; **if** (fabs(A[r][c]) < 1e-12) **return** i; A[i].swap(A[r]); tmp[i].swap(tmp[r]); rep $(j,0,n)$ swap(A[j][i], A[j][c]), swap(tmp[j][i], tmp[j][c]); swap(col[i], col[c]); **double**  $v = A[i][i];$  $rep(i, i+1, n)$  { **double**  $f = A[j][i] / v;$  $A[j][i] = 0;$ rep(k,i+1,n)  $A[i][k]$  -=  $f*A[i][k]$ ;  $rep(k,0,n)$  tmp[j][k]  $-= f *tmp[i][k];$ } rep(j, i+1, n)  $A[i][j]$  /= v; rep( $j,0,n$ ) tmp[i][ $j$ ] /= v;  $A[i][i] = 1;$ }

**for** (int i = n-1; i > 0; --i) rep( $j, 0, i$ ) { **double**  $v = A[i][i];$  $rep(k,0,n)$  tmp[j][k]  $-= v*tmp[i][k];$ }  $rep(i,0,n)$   $rep(j,0,n)$   $A[col[i][col[j]] = tmp[i][ji];$ **return** n; } Tridiagonal.h **Description:**  $x = \text{tridiagonal}(d, p, q, b)$  solves the equation system  $\sqrt{2}$  $\overline{\phantom{a}}$  $b<sub>0</sub>$  $b<sub>1</sub>$  $b<sub>2</sub>$  $b_3$ . . .  $b_{n-1}$ <sup>1</sup>  $\begin{array}{c} \hline \end{array}$  $=$  $\sqrt{2}$  $\overline{\phantom{a}}$  $\begin{array}{ccccccccc}\nd_0 & p_0 & 0 & 0 & \cdots & 0 \\
q_0 & d_1 & p_1 & 0 & \cdots & 0\n\end{array}$  $\begin{array}{ccccccccc}\n0 & q_1 & d_2 & p_2 & \cdots & 0\n\end{array}$ . . .  $\vdots$  .  $q_{n-3}$   $d_{n-2}$   $p_{n-2}$ . . . . . . . . . . 0 0 ··· 0  $q_{n-2}$ <sup>1</sup>  $\begin{array}{c} \hline \end{array}$  $\sqrt{2}$  $\overline{\phantom{a}}$  $x_0$  $x_1$  $x_2$  $x_3$  $x_{n-1}$ This is useful for solving problems on the type  $a_i = b_i a_{i-1} + c_i a_{i+1} + d_i, 1 \leq i \leq n,$ where  $a_0, a_{n+1}, b_i, c_i$  and  $d_i$  are known. a can then be obtained from  ${a_i}$  = tridiagonal({1, -1, -1, ..., -1, 1}, {0,  $c_1, c_2, \ldots, c_n$ },  $\{b_1, b_2, \ldots, b_n, 0\}, \{a_0, d_1, d_2, \ldots, d_n, a_{n+1}\}\$ . Fails if the solution is not unique. If  $|d_i| > |p_i| + |q_{i-1}|$  for all i, or  $|d_i| > |p_{i-1}| + |q_i|$ , or the matrix is positive definite, the algorithm is numerically stable and neither tr nor the check for  $diag[i] == 0$  is needed. Time:  $\mathcal{O}(N)$ 8f9fa8, 26 lines **typedef double** T; vector<T> tridiagonal(vector<T> diag, **const** vector<T>& super, **const** vector<T>& sub, vector<T> b) {  $int n = sz(b); vi tr(n);$  $rep(i, 0, n-1)$  { **if** (abs(diag[i]) < 1e-9 \* abs(super[i])) {  $// diag[i] = 0$  $b[i+1]$  -=  $b[i] * dia[i+1] / super[i];$ **if**  $(i+2 < n)$   $b[i+2] == b[i] * sub[i+1] / super[i];$  $diag[i+1] = sub[i]; tr[++i] = 1;$ } **else** {  $diag[i+1]$  -= super $[i]*sub[i]/diag[i];$  $b[i+1]$  -=  $b[i]*sub[i]/diaq[i];$ } } **for** (int  $i = n; i--;$ ) { **if** (tr[i]) { swap( $b[i], b[i-1]$ );  $diag[i-1] = diag[i];$  $b[i]$  /= super[i-1]; } **else** {  $b[i]$  /= diag[i];  $if (i) b[i-1] == b[i]*super[i-1];$ 

. . . <sup>1</sup>

 $\begin{array}{c} \hline \end{array}$ .

**return** b;

} }

}

# 4.4 Fourier transforms

FastFourierTransform.h

 $\begin{bmatrix} x \mod y & y \end{bmatrix}$ 

<span id="page-8-0"></span>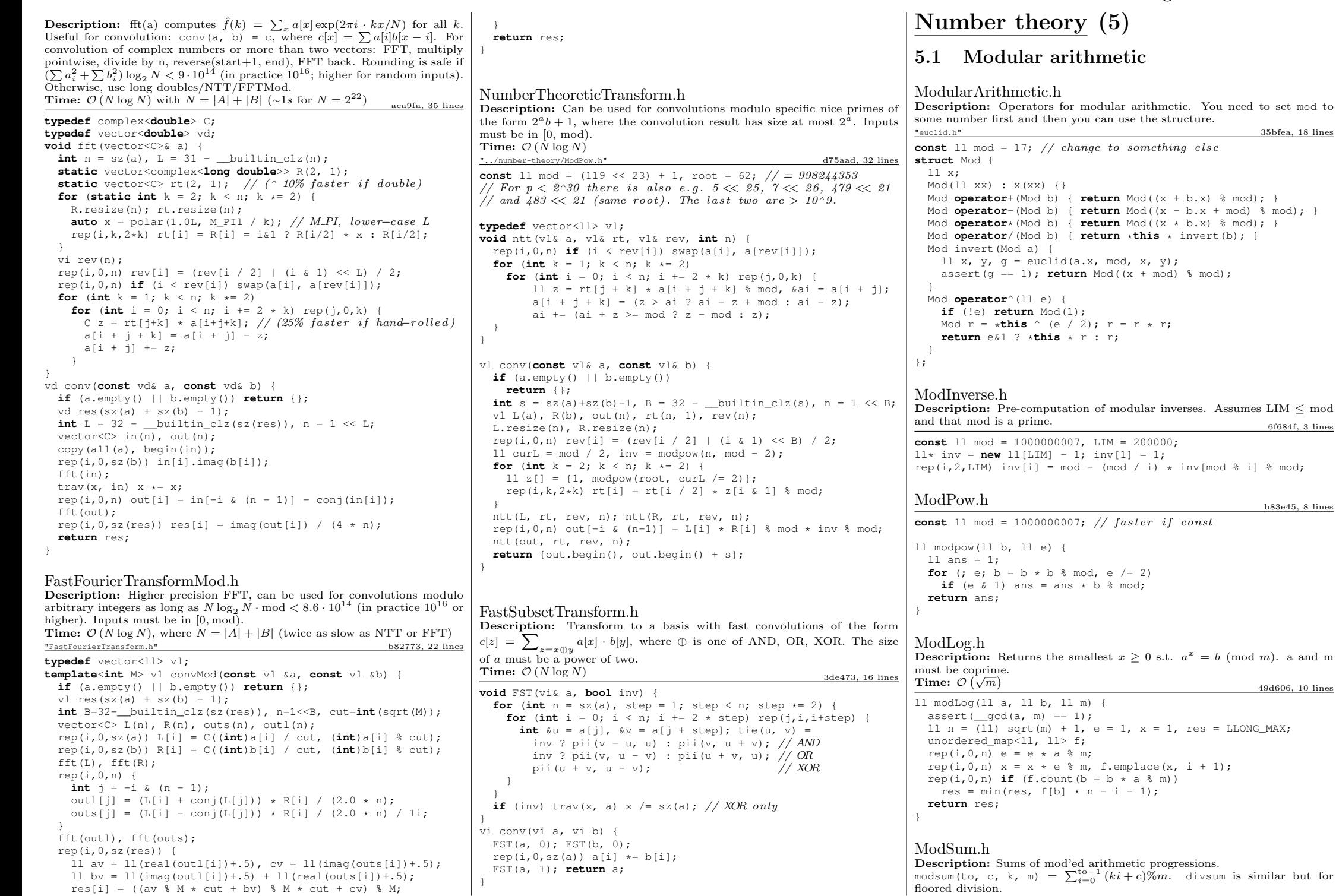

} }

#### KTH ModMulLL ModSqrt eratosthenes MillerRabin Factor euclid Euclid CRT phiFunction

Description: Prime sieve for generating all primes up to a certain limit.

**Time:** lim=100'000'000  $\approx$  0.8 s. Runs 30% faster if only odd indices are stored.

Description: Deterministic Miller-Rabin primality test. Guaranteed to work for numbers up to  $2^{64}$ ; for larger numbers, extend A randomly.

"ModMulLL.h" 6ab8e1, 12 lines

ull A[] =  $\{2, 325, 9375, 28178, 450775, 9780504, 1795265022\}$ 

Description: Pollard-rho randomized factorization algorithm. Returns prime factors of a number, in arbitrary order (e.g.  $2299 \rightarrow \{11, 19, 11\}$ ). **Time:**  $\mathcal{O}(n^{1/4})$  gcd calls, less for numbers with small factors.

"ModMulLL.h", "MillerRabin.h" f5adaa, 18 lines

**auto**  $f = [n] (ull x) { **return** (mod\_mul(x, x, n) + 1) % n; };$ 

**while**  $((p = \underline{\text{gcd}}(n + y - x, n)) == 1)$ 

**auto**  $l = factor(x)$ ,  $r = factor(n / x)$ ;

5.2 Primality

isprime[i] is true iff i is a prime.

**const int** MAX\_PR = 5'000'000; bitset<MAX\_PR> isprime;

vi eratosthenes\_sieve(**int** lim) {

**Time:** 7 times the complexity of  $a^b$  mod c.

 $p = mod\_mul(p, p, n);$ **if**  $(p) = n-1$  && i  $!= s$  **return** 0:

isprime.set(); isprime[0] = isprime[1] =  $0$ ; **for** (int  $i = 4$ ;  $i < 1$ im;  $i += 2$ ) isprime[i] = 0; **for** (int  $i = 3$ ;  $i * i < 1$ im;  $i += 2$ ) if (isprime[i]) **for** (int  $\dagger = i * i$ ;  $\dagger < 1$  im;  $\dagger = i * 2$ ) isprime [ $\dagger$ ] = 0;

rep(i,2,lim) **if** (isprime[i]) pr.push\_back(i);

**if**  $(n < 2 | n \leq 6 \leq 4 != 1)$  **return**  $n - 2 < 2$ ;

 $s =$  builtin ctzll(n-1), d = n >> s; trav(a, A) {  $// \sim count \ training \ zeroes$ ull  $p = mod pow(a, d, n)$ , i = s;

**while** (p  $!= 1$  &  $\alpha$  p  $!= n - 1$  &  $\alpha$  a  $\beta$  n &  $\alpha$  i--)

eratosthenes.h

vi pr;

}

} **return** 1;

Factor.h

} }

}

**return** l;

ull pollard(ull n) {

**if** (!(n & 1)) **return** 2; **for** (ull  $i = 2; j$ ;  $i++)$  { ull  $x = i$ ,  $y = f(x)$ , p;

vector<ull> factor(ull n) { **if**  $(n == 1)$  **return**  $\{\}$ ; **if** (isPrime(n)) **return** {n}; ull  $x =$  pollard(n);

l.insert(l.end(), all(r));

 $x = f(x), y = f(f(y));$ **if** (p != n) **return** p;

}

**return** pr;

MillerRabin.h

**bool** isPrime(ull n) {

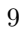

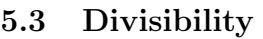

### euclid.h

 $29c<sub>d</sub>0a$ , 11 lines

**Description:** Finds two integers x and y, such that  $ax + by = \gcd(a, b)$ . If you just need gcd, use the built in  $\text{I}\text{-}$  gcd instead. If a and b are coprime, then x is the inverse of a (mod b).  $e^{e6239.5 \text{ lines}}$ 

ll euclid(ll a, ll b, ll &x, ll &y) { **if** (b) {  $11 d = euclid(b, a % b, y, x);$ **return**  $y == a/b * x, d; }$ **return**  $x = 1$ ,  $y = 0$ , a; }

#### Euclid.java

**Description:** Finds  $\{x, y, d\}$  s.t.  $ax + by = d = \gcd(a, b)$ . 6aba01, 11 lines

**static** BigInteger[] euclid(BigInteger a, BigInteger b) { BigInteger  $x =$  BigInteger. ONE,  $yy = x$ ; BigInteger  $v =$  BigInteger.ZERO,  $xx = v$ ;  $while$  (b.signum()  $!= 0$ ) { BigInteger  $q = a$ .divide(b),  $t = b$ ;  $b = a \mod(b)$ ;  $a = t$ ;  $t = xx$ ;  $xx = x$ .subtract(q.multiply(xx));  $x = t$ ;  $t = yy$ ;  $yy = y$ . subtract(q.multiply(yy));  $y = t$ ; } **return new** BigInteger[]{x, y, a};

#### CRT.h

}

Description: Chinese Remainder Theorem. crt(a, m, b, n) computes x such that  $x \equiv a \pmod{m}$ ,  $x \equiv b \pmod{n}$ . If  $|a| < m$  and  $|b| < n$ , x will obey  $0 \le x < \text{lcm}(m, n)$ . Assumes  $mn < 2^{62}$ . **Time:**  $log(n)$ <br><u>"euclid.h</u>"  $04d93a$ , 7 lines ll crt(ll a, ll m, ll b, ll n) { if  $(n > m)$  swap(a, b), swap(m, n); ll x,  $y$ ,  $q = \text{euclid}(m, n, x, y);$ assert((a - b)  $\frac{1}{2}$  g == 0); // else no solution  $x = (b - a)$   $n \times x$   $n / q \times m + a$ ; **return**  $x < 0$  ?  $x + m*n/q$  :  $x$ ; }

#### 5.3.1 Bézout's identity

For  $a \neq b \neq 0$ , then  $d = \gcd(a, b)$  is the smallest positive integer for which there are integer solutions to

$$
ax + by = d
$$

If  $(x, y)$  is one solution, then all solutions are given by

$$
\left(x + \frac{kb}{\gcd(a,b)}, y - \frac{ka}{\gcd(a,b)}\right), \quad k \in \mathbb{Z}
$$

phiFunction.h **Description:** Euler's φ function is defined as  $\phi(n) := \#$  of positive integers  $\leq n$  that are coprime with n.  $\phi(1) = 1$ , p prime  $\Rightarrow \phi(p^k) = (p-1)p^{k-1}$ ,  $m, n$  coprime  $\Rightarrow \phi(mn) = \phi(m)\phi(n)$ . If  $n = p_1^{k_1} p_2^{k_2} ... p_r^{k_r}$  then  $\phi(n) =$  $(p_1 - 1)p_1^{k_1 - 1}...(p_r - 1)p_r^{k_r - 1}.$   $\phi(n) = n \cdot \prod_{p|n} (1 - 1/p).$  $\sum_{d|n} \phi(d) = n, \sum_{1 \leq k \leq n, \gcd(k,n)=1} k = n\phi(n)/2, n > 1$ **Euler's thm**:  $a, n$  coprime  $\Rightarrow a^{\phi(n)} \equiv 1 \pmod{n}$ .

**Time:**  $log(m)$ , with a large constant.  $5c5bc5, 16$  lines **typedef unsigned long long** ull; ull sumsq(ull to) { **return** to / 2 \* ((to-1) | 1); } ull divsum(ull to, ull c, ull k, ull m) { ull res = k / m \* sumsq(to) + c / m \* to; k  $s = m; c s = m;$ **if** (!k) **return** res; ull to2 =  $(to * k + c)$  / m; **return** res + (to - 1) \* to2 - divsum(to2, m-1 - c, m, k); } ll modsum(ull to, ll c, ll k, ll m) {  $c = ((c * m) + m) * m;$  $k = ((k * m) + m) * m;$ **return** to  $*$  c + k  $*$  sumsq(to) - m  $*$  divsum(to, c, k, m); } ModMulLL.h **Description:** Calculate  $a \cdot b \mod c$  (or  $a^b \mod c$ ) for  $0 \le a, b < c < 2^{63}$ . **Time:**  $\mathcal{O}(1)$  for mod\_mul,  $\mathcal{O}(\log b)$  for mod\_pow 88c37a, 12 lines **typedef unsigned long long** ull; **typedef long double** ld; ull mod mul(ull a, ull b, ull M) { ll ret =  $a * b - M * ull(ld(a) * ld(b) / ld(M));$ **return** ret + M \* (ret < 0) - M \* (ret >=  $(11)$ M); } ull mod\_pow(ull b, ull e, ull mod) { ull ans =  $1;$ **for** (; e;  $b = mod mul(b, b, mod), e$  /= 2) **if**  $(e \& 1)$  ans = mod mul(ans, b, mod); **return** ans; } ModSqrt.h **Description:** Tonelli-Shanks algorithm for modular square roots. Finds  $x$ s.t.  $x^2 = a \pmod{p}$  (-x gives the other solution). **Time:**  $\mathcal{O}(\log^2 p)$  worst case,  $\mathcal{O}(\log p)$  for most p "ModPow.h" 19a793, 24 lines ll sqrt(ll a, ll p) { a  $*=$  p; if  $(a < 0)$  a  $+=$  p; **if** (a == 0) **return** 0; assert(modpow(a,  $(p-1)/2$ , p) == 1); // else no solution **if**  $(p \tbinom{1}{2} = 3)$  **return** modpow(a,  $(p+1)/4$ , p); //  $a^{(n+3)}/8$  or  $2^{(n+3)}/8 * 2^{(n-1)}/4$  works if p % 8 = 5 ll  $s = p - 1$ ,  $n = 2$ ; int  $r = 0$ ,  $m$ ; **while**  $(s \tbinom{6}{2} = 0)$  $++r$ , s  $/= 2;$ **while**  $(\text{modpow}(n, (p - 1) / 2, p) := p - 1) + n;$ 11  $x = modpow(a, (s + 1) / 2, p);$ ll  $b = modpow(a, s, p), g = modpow(n, s, p);$ **for**  $(i; r = m)$  {  $11 t = b$ ; **for**  $(m = 0; m < r \&& t := 1; ++m)$  $t = t * t$  & p; **if**  $(m == 0)$  **return**  $x$ ; ll gs = modpow(g, 1LL <<  $(r - m - 1)$ , p);  $g = gs * gs * p;$  $x = x \times \text{qs } \text{\$ p};$  $b = b * q * p;$ 

}

```
Fermat's little thm: p prime \Rightarrow a^{p-1} \equiv 1 \pmod{p} \forall a.
                                                              cf7d6d, 8 lines
const int LIM = 5000000;
int phi[LIM];
void calculatePhi() {
  rep(i, 0, LIM) phi[i] = i41 ? i : i/2;
  for(int i = 3; i < LIM; i += 2) if(phi[i] == i)
    for(int j = i; j < LIM; j += i) phi[j] -= phi[j] / i;
```
# 5.4 Fractions

ContinuedFractions.h **Description:** Given N and a real number  $x \geq 0$ , finds the closest rational approximation  $p/q$  with  $p, q \leq N$ . It will obey  $|p/q - x| \leq 1/qN$ . For consecutive convergents,  $p_{k+1}q_k - q_{k+1}p_k = (-1)^k$ .  $(p_k/q_k)$  alternates between > x and  $\langle x \rangle$  If x is rational, y eventually becomes  $\infty$ ; if x is the root of a degree 2 polynomial the a's eventually become cyclic. **Time:**  $\mathcal{O}(\log N)$ dd6c5e, 21 lines

**typedef double** d: // for  $N \sim 1e7$ ; long double for  $N \sim 1e9$ pair<ll, ll> approximate(d x, ll N) { 11 LP = 0, LQ = 1, P = 1, Q = 0, inf = LLONG\_MAX; d  $y = x$ ; **for** (;;) { ll lim = min(P ? (N-LP) / P : inf,  $Q$  ? (N-LO) /  $Q$  : inf),  $a = (11)$  floor(y),  $b = min(a, lim)$ ,  $NP = h*P + LP$ ,  $NO = h*O + LO$ ; **if** (a > b) { // If  $b > a/2$ , we have a semi-convergent that gives us a // better approximation; if  $b = a/2$ , we \*may\* have one. // Return {P, Q} here for a more canonical approximation . **return** (abs(x - (d)NP / (d)NQ) < abs(x - (d)P / (d)Q)) ? make pair(NP, NQ) : make pair(P, Q); } **if** (abs(y =  $1/(y - (d)a)$ ) >  $3*N$  { **return** {NP, NQ}; }  $LP = P$ ;  $P = NP$ ;

# FracBinarySearch.h

} }

 $LO = Q; Q = NQ;$ 

**Description:** Given f and N, finds the smallest fraction  $p/q \in [0, 1]$  such that  $f(p/q)$  is true, and  $p, q \leq N$ . You may want to throw an exception from f if it finds an exact solution, in which case  $N$  can be removed. **Usage:** fracBS([](Frac f) { return f.p>=3 $*(q; 1, 10);$  // {1,3} **Time:**  $\mathcal{O}(\log(N))$  27ab3e, 25 lines **struct** Frac { ll p, q; };

#### **template**<**class** F>

```
Frac fracBS(F f, 11 N) {
 bool dir = 1, A = 1, B = 1;
  Frac 10{, 1}, hi{1, 1}; // Set hi to 1/0 to search (0, N]if (f(lo)) return lo;
  assert(f(hi));
  while (A || B) {
    ll adv = 0, step = 1; // move hi if dir, else lo
   for (int si = 0; step; (step * = 2) >>= si) {
     adv += step;
     Frac mid{lo.p * adv + hi.p, lo.q * adv + hi.q};
     if (abs(mid.p) > N || mid.q > N || dir == !f(mid)) {
        adv -= step; si = 2;}
    }
   hi.p += lo.p * adv;
```
# KTH **ContinuedFractions FracBinarySearch IntPerm** 10

```
hi.q += 10. q \times adv;dir = !dir;swap(lo, hi);
  A = B; B = ! : adv;
}
return dir ? hi : lo;
```
# 5.5 Pythagorean Triples

The Pythagorean triples are uniquely generated by

$$
a = k \cdot (m^2 - n^2), \ b = k \cdot (2mn), \ c = k \cdot (m^2 + n^2),
$$

with  $m > n > 0$ ,  $k > 0$ ,  $m \perp n$ , and either m or n even.

# 5.6 Primes

}

 $p = 962592769$  is such that  $2^{21} | p - 1$ , which may be useful. For hashing use 970592641 (31-bit number), 31443539979727 (45-bit), 3006703054056749 (52-bit). There are 78498 primes less than 1 000 000.

Primitive roots exist modulo any prime power  $p^a$ , except for  $p = 2, a > 2$ , and there are  $\phi(\phi(p^a))$  many. For  $p = 2, a > 2$ , the group  $\mathbb{Z}_{2^a}^{\times}$  is instead isomorphic to  $\mathbb{Z}_2 \times \mathbb{Z}_{2^{a-2}}$ .

# 5.7 Estimates

 $\sum_{d|n} d = O(n \log \log n).$ 

The number of divisors of  $n$  is at most around 100 for  $n < 5e4$ , 500 for  $n < 1e7$ , 2000 for  $n < 1e10$ , 200 000 for  $n < 1e19$ .

# <span id="page-10-0"></span>Combinatorial (6)

6.1 Permutations

# 6.1.1 Factorial

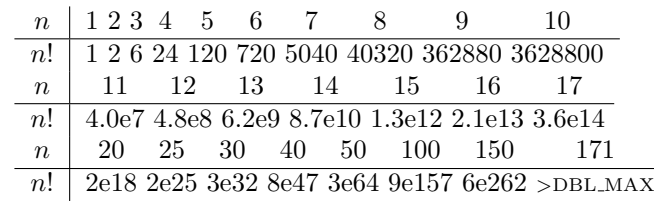

#### IntPerm.h

Description: Permutation -> integer conversion. (Not order preserving.) Integer -> permutation can use a lookup table.

#### Time:  $\mathcal{O}(n)$

**int** permToInt(vi& v) { **int** use =  $0$ , **i** =  $0$ , **r** =  $0$ ;

```
trav(x, v) r = r * ++i + \underline{\hspace{1cm}}builtin_popcount(use \& - (1 \lt \lt x)),<br>use | = 1 \lt \lt x;<br>// (note: minus. not \sim!)
                                                                            \frac{1}{\sqrt{2}} (note: minus, not ∼!)
return r;
```
# 6.1.2 Cycles

}

Let  $q_S(n)$  be the number of *n*-permutations whose cycle lengths all belong to the set S. Then

$$
\sum_{n=0}^{\infty} g_S(n) \frac{x^n}{n!} = \exp\left(\sum_{n \in S} \frac{x^n}{n}\right)
$$

# 6.1.3 Derangements

Permutations of a set such that none of the elements appear in their original position.

$$
D(n) = (n-1)(D(n-1) + D(n-2)) = nD(n-1) + (-1)^n = \left\lfloor \frac{n!}{e} \right\rfloor
$$

# 6.1.4 Burnside's lemma

Given a group  $G$  of symmetries and a set  $X$ , the number of elements of  $X$  up to symmetry equals

$$
\frac{1}{|G|} \sum_{g \in G} |X^g|,
$$

where  $X^g$  are the elements fixed by  $q (q.x = x)$ .

If  $f(n)$  counts "configurations" (of some sort) of length n, we can ignore rotational symmetry using  $G = \mathbb{Z}_n$  to get

$$
g(n) = \frac{1}{n} \sum_{k=0}^{n-1} f(\gcd(n, k)) = \frac{1}{n} \sum_{k|n} f(k) \phi(n/k).
$$

# 6.2 Partitions and subsets

#### 6.2.1 Partition function

e1b8ea, 6 lines

Number of ways of writing  $n$  as a sum of positive integers, disregarding the order of the summands.

$$
p(0) = 1, \ p(n) = \sum_{k \in \mathbb{Z} \setminus \{0\}} (-1)^{k+1} p(n - k(3k - 1)/2)
$$

$$
p(n) \sim 0.145/n \cdot \exp(2.56\sqrt{n})
$$

$$
n \quad | \ 0 \ 1 \ 2 \ 3 \ 4 \ 5 \ 6 \quad 7 \quad 8 \ 9 \quad 20 \quad 50 \quad 100
$$

p(n) 1 1 2 3 5 7 11 15 22 30 627 ∼2e5 ∼2e8

}

}

# 6.2.2 Binomials

### binomialModPrime.h

**Description:** Lucas' thm: Let  $n, m$  be non-negative integers and  $p$  a prime. Write  $n = n_k p^k + ... + n_1 p + n_0$  and  $m = m_k p^k + ... + m_1 p + m_0$ . Then  $\binom{n}{m} \equiv \prod_{i=0}^{k} \binom{n_i}{m_i}$  (mod p). fact and invfact must hold pre-computed factorials / inverse factorials, e.g. from ModInverse.h. Time:  $\mathcal{O}\left(\log_p n\right)$ 81845f, 10 lines

ll chooseModP(ll n, ll m, **int** p, vi& fact, vi& invfact) {  $11 c = 1;$ **while** (n || m) { 11  $a = n * p$ ,  $b = m * p$ ; **if** (a < b) **return** 0;  $c = c * fact [a]$   $\frac{1}{2} p * invfact [b]$   $\frac{1}{2} p * invfact [a - b]$   $\frac{1}{2} p$ ; n  $/=$  p; m  $/=$  p; } **return** c;

multinomial.h **Description:** Computes  $\binom{k_1 + \cdots + k_n}{k_1, k_2, \ldots, k_n}$  $\setminus$  $=\frac{(\sum k_i)!}{(k_i)!}$  $k_1!k_2!...k_n!$ . a0a312, 6 lines ll multinomial(vi& v) {  $11 c = 1$ ,  $m = v$ . empty() ? 1 :  $v[0]$ ;  $rep(i, 1, sz(v)) rep(j, 0, v[i])$  $c = c * ++m / (j+1);$ **return** c;

# 6.3 General purpose numbers

6.3.1 Bernoulli numbers

EGF of Bernoulli numbers is  $B(t) = \frac{t}{e^t - 1}$  (FFT-able).  $B[0, \ldots] = [1, -\frac{1}{2}, \frac{1}{6}, 0, -\frac{1}{30}, 0, \frac{1}{42}, \ldots]$ 

Sums of powers:

$$
\sum_{i=1}^{n} n^{m} = \frac{1}{m+1} \sum_{k=0}^{m} {m+1 \choose k} B_{k} \cdot (n+1)^{m+1-k}
$$

Euler-Maclaurin formula for infinite sums:

$$
\sum_{i=m}^{\infty} f(i) = \int_{m}^{\infty} f(x)dx - \sum_{k=1}^{\infty} \frac{B_k}{k!} f^{(k-1)}(m)
$$

$$
\approx \int_{m}^{\infty} f(x)dx + \frac{f(m)}{2} - \frac{f'(m)}{12} + \frac{f'''(m)}{720} + O(f^{(5)}(m))
$$

# 6.3.2 Stirling numbers of the first kind

Number of permutations on  $n$  items with  $k$  cycles.

$$
c(n,k) = c(n-1,k-1) + (n-1)c(n-1,k), \ c(0,0) = 1
$$
  

$$
\sum_{k=0}^{n} c(n,k)x^{k} = x(x+1)...(x+n-1)
$$

 $c(8, k) = 8, 0, 5040, 13068, 13132, 6769, 1960, 322, 28, 1$  $c(n, 2) = 0, 0, 1, 3, 11, 50, 274, 1764, 13068, 109584, \ldots$ 

# KTH binomialModPrime multinomial BellmanFord FloydWarshall 11

# 6.3.3 Eulerian numbers

Number of permutations  $\pi \in S_n$  in which exactly k elements are greater than the previous element.  $k$  *j*:s s.t.  $\pi(j) > \pi(j+1), k+1$  j:s s.t.  $\pi(j) \geq j, k$  j:s s.t.  $\pi(i) > i$ .

$$
E(n,k) = (n-k)E(n-1,k-1) + (k+1)E(n-1,k)
$$

$$
E(n,0) = E(n,n-1) = 1
$$

$$
E(n,k) = \sum_{j=0}^{k} (-1)^j \binom{n+1}{j} (k+1-j)^n
$$

# 6.3.4 Stirling numbers of the second kind

Partitions of  $n$  distinct elements into exactly  $k$ groups.

$$
S(n,k) = S(n-1,k-1) + kS(n-1,k)
$$

$$
S(n,1) = S(n,n) = 1
$$

$$
S(n,k) = \frac{1}{k!} \sum_{j=0}^{k} (-1)^{k-j} {k \choose j} j^n
$$

# 6.3.5 Bell numbers

Total number of partitions of n distinct elements.  $B(n) =$  $1, 1, 2, 5, 15, 52, 203, 877, 4140, 21147, \ldots$  For p prime,

$$
B(p^m + n) \equiv mB(n) + B(n+1) \pmod{p}
$$

# 6.3.6 Labeled unrooted trees

 $#$  on *n* vertices:  $n^{n-2}$ # on k existing trees of size  $n_i$ :  $n_1 n_2 \cdots n_k n^{k-2}$ # with degrees  $d_i$ :  $(n-2)!/((d_1-1)! \cdots (d_n-1)!)$ 

# 6.3.7 Catalan numbers

$$
C_n = \frac{1}{n+1} \binom{2n}{n} = \binom{2n}{n} - \binom{2n}{n+1} = \frac{(2n)!}{(n+1)!n!}
$$
  
\n
$$
C_0 = 1, \ C_{n+1} = \frac{2(2n+1)}{n+2} C_n, \ C_{n+1} = \sum C_i C_{n-i}
$$
  
\n
$$
C_n = 1, 1, 2, 5, 14, 42, 132, 429, 1430, 4862, 16796, 58786, \dots
$$
  
\n• sub-diagonal monotone paths in an  $n \times n$  grid.

- strings with  $n$  pairs of parenthesis, correctly nested.
- binary trees with with  $n + 1$  leaves (0 or 2 children).
- ordered trees with  $n + 1$  vertices.
- ways a convex polygon with  $n + 2$  sides can be cut into triangles by connecting vertices with straight lines.
- permutations of  $[n]$  with no 3-term increasing subseq.

# <span id="page-11-0"></span>Graph (7)

# 7.1 Fundamentals

# BellmanFord.h

Description: Calculates shortest paths from s in a graph that might have negative edge weights. Unreachable nodes get dist  $=$  inf; nodes reachable through negative-weight cycles get dist = -inf. Assumes  $V^2$  max  $|w_i| < \sim 2^{63}$ . Time:  $\mathcal{O}(VE)$ 53f20b, 23 lines

```
const 11 inf = LLONG MAX:
struct Ed { int a, b, w, s() { return a < b ? a : -a; }};
struct Node { 11 dist = inf; int prev = -1; };
void bellmanFord(vector<Node>& nodes, vector<Ed>& eds, int s) {
 nodes[s].dist = 0;
  sort(all(eds), [](Ed a, Ed b) { return a.s() < b.s(); });
  int lim = sz(nodes) / 2 + 2; // /3+100 with shuffled vertices
  rep(i,0,lim) trav(ed, eds) {
   Node cur = nodes[ed.a], \&dest = nodes[ed.b];if (abs(cur.dist) == inf) continue;
    11 d = cur.dist + ed.w;if (d < dest.dist) {
      dest.prev = ed.a;
      dest.dist = (i < lim-1 ? d : -inf);}
 }
  rep(i,0,lim) trav(e, eds) {
    if (nodes[e.a].dist == -inf)
      nodes[e.b].dist = -inf;
```
# FloydWarshall.h

} }

}

Description: Calculates all-pairs shortest path in a directed graph that might have negative edge weights. Input is an distance matrix  $m$ , where  $m[i][j] = \inf$  if i and j are not adjacent. As output,  $m[i][j]$  is set to the shortest distance between i and j, inf if no path, or  $-\inf$  if the path goes through a negative-weight cycle.

```
Time: \mathcal{O}(N^3)531245, 12 lines
const ll inf = 1LL << 62;
void floydWarshall(vector<vector<ll>>& m) {
 int n = sz(m);rep(i, 0, n) m[i][i] = min(m[i][i], 0LL);
  rep(k,0,n) rep(i,0,n) rep(j,0,n)if (m[i][k] != inf && m[k][j] != inf) {
      auto newDist = max(m[i][k] + m[k][j], -inf);m[i][j] = min(m[i][j], newDist);}
 rep(k,0,n) if (m[k][k] < 0) rep(i,0,n) rep(j,0,n)
    if (m[i][k] != inf && m[k][j] != inf) m[i][j] = -imf;
```
# KTH TopoSort EulerWalk PushRelabel MinCostMaxFlow EdmondsKarp 12

# TopoSort.h

Description: Topological sorting. Given is an oriented graph. Output is an ordering of vertices, such that there are edges only from left to right. If there are cycles, the returned list will have size smaller than  $n -$  nodes reachable from cycles will not be returned. Time:  $\mathcal{O}(|V| + |E|)$ 22a53d, 14 lines

vi topo\_sort(**const** vector<vi>& gr) { vi indeg(sz(gr)), ret;  $trav(1i, ar) trav(x, 1i) index(x|++;$ queue<int> q; // use priority queue for lexic. smallest ans.  $rep(i,0,sz(qr))$  **if** (indeg[i] == 0) q.push(-i); **while** (!q.empty()) { **int**  $i = -q$ , front(); // top() for priority queue ret.push\_back(i); q.pop(); trav(x, gr[i]) **if**  $(-i)^{n}$   $(-i)^{n}$   $(x) = 0$   $(q. +i)^{n}$ ; } **return** ret; }

# 7.2 Euler walk

#### EulerWalk.h

Description: Eulerian undirected/directed path/cycle algorithm. Input should be a vector of (dest, global edge index), where for undirected graphs, forward/backward edges have the same index. Returns a list of nodes in the Eulerian path/cycle with src at both start and end, or empty list if no cycle/path exists. To get edge indices back, add .second to s and ret. Time:  $\mathcal{O}(V + E)$ 648189, 15 lines vi eulerWalk(vector<vector<pii>>& gr, int nedges, int src=0) {  $int n = sz(qr);$ vi  $D(n)$ , its(n), eu(nedges), ret,  $s = \{src\};$  $D[src]++;$  // to allow Euler paths, not just cycles **while** (!s.empty()) { **int**  $x = s.\text{back()}, y, e, \text{sit} = its[x], end = sz(qr[x]);$ **if** (it == end){ ret.push\_back(x); s.pop\_back(); **continue**; } tie(y, e) =  $gr[x][it++];$ **if** (!eu[e]) {

 $eu[e] = 1; s.push\_back(y);$ }} trav(x, D) **if**  $(x < 0 | | sz$ (ret) != nedges+1) **return** {}; **return** {ret.rbegin(), ret.rend()}; }

# 7.3 Network flow

 $D[x] = -$ ,  $D[y] + +$ ;

#### PushRelabel.h

vector<Flow> ec; vector<Edge\*> cur; vector<vi> hs; vi H;

};

Description: Push-relabel using the highest label selection rule and the gap heuristic. Quite fast in practice. To obtain the actual flow, look at positive values only. Time:  $\mathcal{O}\left(V^2\sqrt{E}\right)$ 

```
3df61b, 50 lines
typedef ll Flow;
struct Edge {
  int dest, back;
 Flow f, c;
struct PushRelabel {
  vector<vector<Edge>> q;
```

```
PushRelabel(int n) : q(n), ec(n), cur(n), hs(2*n), H(n) {}
  void add_edge(int s, int t, Flow cap, Flow rcap=0) {
    if (s == t) return;
    q[s].push_back({t, sz(q[t]), 0, cap});
    q[t].push back({s, sz(q[s])-1, 0, rcap});
  }
  void add_flow(Edge& e, Flow f) {
    Edge \&\text{back} = \text{of}e.\text{dest}[e.back];
    if (!ec[e.dest] && f) hs[H[e.dest]].push_back(e.dest);
    e.f += f; e.c == f; ec[e.dest] += f;
    back.f = f; back.c += f; ec[back.dest] == f;
  }
 Flow maxflow(int s, int t) {
    int v = sz(\alpha); H[s] = v; ec[t] = 1;
    vi co(2*v); co[0] = v-1;
    rep(i,0,v) cur[i] = q[i].data();
    trav(e, q[s]) add flow(e, e.c);
    for (int hi = 0;;) {
      while (hs[hi].empty()) if (!hi--) return -ec[s];
      int u = hs[hi].back(); hs[hi].pop_back();
      while (ec[u] > 0) // discharge u
        if (cur[u] == q[u].data() + sz(q[u])) { }H[u] = 1e9;
          trav(e, q[u]) if (e.c && H[u] > H[e.dest]+1)
            H[u] = H[e.dest]+1, curl[u] = \&e;if (+\infty)[H[u]], !=\infty[hi] && hi < v)
            rep(i, 0, v) if (hi < H[i] && H[i] < v)
               --co[H[i]], H[i] = v + 1;hi = H[ul]:
        \} else if (cur[u]->c && H[u] == H[cur[u]->dest]+1)
          add_flow(*cur[u], min(ec[u], cur[u]->c));
        else ++cur[u];
    }
  }
 bool leftOfMinCut(int a) { return H[a] >= sz(g); }
};
MinCostMaxFlow.h
Description: Min-cost max-flow. cap[i][j] \equiv cap[j][i] is allowed; double
edges are not. If costs can be negative, call setpi before maxflow, but note
that negative cost cycles are not supported. To obtain the actual flow, look
at positive values only.
Time: Approximately \mathcal{O}(E^2)6915ce, 81 lines
#include <bits/extc++.h>
const 11 INF = numeric\_limits<11::max() / 4;
typedef vector<ll> VL;
struct MCMF {
 int N;
  vector<vi> ed, red;
 vector<VL> cap, flow, cost;
 vi seen;
 VL dist, pi;
 vector<pii> par;
  MCMF(int N) :
    N(N), ed(N), red(N), cap(N, VL(N)), flow(cap), cost(cap),
    seen(N), dist(N), pi(N), par(N) {}
  void addEdge(int from, int to, ll cap, ll cost) {
    this->cap[from][to] = cap;
    this->cost[from][to] = cost;
    ed[from].push_back(to);
    red[to].push_back(from);
```
**void** path(**int** s) { fill(all(seen), 0); fill(all(dist), INF); dist[s] =  $0$ ; 11 di; \_\_gnu\_pbds::priority\_queue<pair<ll, **int**>> q; vector<decltype(q)::point iterator> its(N);  $q.push({0, s})$ : **auto** relax =  $[\&]$  (int i, 11 cap, 11 cost, int dir) { ll val = di - pi[i] + cost; **if** (cap && val < dist[i]) { dist $[i] = val$ ;  $par[i] = {s, dir};$ **if** (its[i] == q.end()) its[i] = q.push( $\{-dist[i], i\}$ ); **else** q.modify(its[i], {-dist[i], i}); } }; **while** (!q.empty()) {  $s = q.\text{top}()$ .second;  $q.\text{pop}()$ ; seen[s] = 1; di = dist[s] + pi[s]; trav(i, ed[s]) **if** (!seen[i]) relax(i, cap[s][i] - flow[s][i],  $cost[s][i]$ , 1); trav(i, red[s]) **if** (!seen[i]) relax(i, flow[i][s], -cost[i][s], 0);  $rep(i,0,N)$   $pi[i] = min(pi[i] + dist[i], INF);$ pair<ll, ll> maxflow(**int** s, **int** t) { 11 totflow =  $0$ , totcost =  $0$ ; **while** (path(s), seen[t]) {  $11$  fl =  $TNF$ ; **for** (int  $p, r, x = t$ ; tie( $p, r$ ) =  $par[x]$ ,  $x := s$ ;  $x = p$ )  $f1 = min(f1, r ? cap[p][x] - flow[p][x] : flow[x][p])$ ;  $t \circ t \circ f$ low  $t = f$ l; **for** (int  $p, r, x = t$ ; tie( $p, r$ ) = par[x], x != s; x = p)  $if (r) flow[p][x] += f1;$ **else** flow[x][p] -= fl; rep(i,0,N) rep(j,0,N) totcost += cost[i][j] \* flow[i][j]; **return** {totflow, totcost}; // If some costs can be negative, call this before maxflow:  $\text{void } \text{setpi}(\text{int } s)$  { // (otherwise, leave this out) fill(all(pi), INF);  $pi[s] = 0;$ 

```
int it = N, ch = 1; 11 v;
while (ch-- && it--)
  rep(i,0,N) if (pi[i] != INF)
   trav(to, ed[i]) if (cap[i][to])
     if ((v = pi[i] + cost[i][to]) \leq pi[to])pi[to] = v, ch = 1;
assert(it >= 0); // negative cost cycle
```
#### EdmondsKarp.h

}

}

}

}

} };

}

**Description:** Flow algorithm with guaranteed complexity  $O(VE^2)$ . To get edge flow values, compare capacities before and after, and take the positive values only. 979bb9, 35 lines

```
template<class T> T edmondsKarp(vector<unordered_map<int, T>>&
    graph, int source, int sink) {
  assert(source != sink);
 T flow = 0;
```
# KTH **MinCut GlobalMinCut hopcroftKarp DFSMatching MinimumVertexCover WeightedMatching 13**

```
vi par(sz(qraph)), q = par;
  for (;;) {
    fill(all(par), -1);
    par[source] = 0;
    int \space ptr = 1;
    q[0] = source;
    rep(i, 0, ptr)int x = q[i];trav(e, graph[x]) {
        if (par[e.first] == -1 && e.second > 0) {
           par[e.first] = x;q[ptr++] = e.first;if (e.first == sink) goto out;
         }
      }
     }
    return flow;
out:
    T inc = numeric limits<T>::max();
    for (int y = \text{sink}; y := \text{source}; y = \text{par}[y])
      inc = min(inc, graph[par[y]][y]);
    flow += inc;
    for (int y = \text{sink}; y := \text{source}; y = \text{par}[y]) {
      int p = par[y];
      if ((graph[p][y] == inc) \le 0) graph[p].erase(y);
      graph[v][p] += inc;}
  }
}
MinCut.h
Description: After running max-flow, the left side of a min-cut from s to t
is given by all vertices reachable from s, only traversing edges with positive
residual capacity.
```
# GlobalMinCut.h

Description: Find a global minimum cut in an undirected graph, as represented by an adjacency matrix. Time:  $\mathcal{O}(V^3)$ 03261f, 31 lines

```
pair<int, vi> GetMinCut(vector<vi>& weights) {
  int N = sz(weights);
  vi used(N), cut, best cut;
  int best weight = -1;
  for (int phase = N-1; phase >= 0; phase --) {
    vi w = weights[0], added = used;
    int prev, k = 0;
    rep(i,0,phase){
     prev = k;k = -1;
      rep(i,1,N)if (!added[j] &&(k == -1 || w[j] > w[k]) ) k = j;if (i == phase-1) {
        rep(j,0,N) weights[prev][j] += weights[k][j];
        rep(j,0,N) weights[j][prev] = weights[prev][j];
       used[k] = true;
        cut.push_back(k);
        if (best weight = -1 || w[k] < best weight) {
          best cut = cut;best\_weight = w[k];
        }
      } else {
        rep(i, 0, N)
```
#### $w[i]$  += weights[k][j]; added[k] = **true**; } } } **return** {best weight, best cut}; } 7.4 Matching hopcroftKarp.h **Description:** Fast bipartite matching algorithm. Graph q should be a list of neighbors of the left partition, and btoa should be a vector full of -1's of the same size as the right partition. Returns the size of the matching. *btoa[i]* will be the match for vertex i on the right side, or  $-1$  if it's not matched. Usage: vi btoa(m,  $-1$ ); hopcroftKarp(q, btoa); Time:  $\mathcal{O}(\sqrt{V}E)$ 536939, 42 lines **bool** dfs(**int** a, **int** L, vector<vi>& g, vi& btoa, vi& A, vi& B) { **if** (A[a] != L) **return** 0;  $A[a] = -1$ ; trav(b, g[a])  $if (B[b] == L + 1)$  $B[b] = 0;$  $if$  (btoa[b] ==  $-1$  || dfs(btoa[b],  $L + 1$ ,  $\sigma$ , btoa,  $A$ ,  $B$ )) **return** btoa[b] =  $a$ , 1; } **return** 0; } **int** hopcroftKarp(vector<vi>& g, vi& btoa) {  $int$  res =  $0$ ; vi A(g.size()), B(btoa.size()), cur, next; **for** (;;) {  $fill(all(A), 0);$  $fill(all(B), 0);$ cur.clear(); trav(a, btoa)  $if(a := -1)$  A[a] =  $-1$ ; rep(a,  $0$ , sz(q))  $\textbf{if}(\text{A}[a] == 0)$  cur.push back(a); **for** (int lay = 1;; lay++) { **bool** islast =  $0$ ; next.clear(); trav(a, cur) trav(b, g[a]) { **if**  $(b \cdot b \cdot a \cdot b) = -1$  $B[b] = \text{lay};$ islast =  $1$ ; } **else if**  $(b \cdot b \cdot a \cdot b)$   $b = a \cdot b \cdot b \cdot b$  $B[b] = lay;$ next.push\_back(btoa[b]); } } **if** (islast) **break**; **if** (next.empty()) **return** res; trav(a, next)  $A[a] = lay;$

```
cur.swap(next);
  }
 rep(a, 0, sz(q))res += dfs(a, 0, g, btoa, A, B);}
```
# DFSMatching.h

}

**Description:** Simple bipartite matching algorithm. Graph  $g$  should be a list of neighbors of the left partition, and btoa should be a vector full of -1's of the same size as the right partition. Returns the size of the matching.  $b \cdot \text{to} a[i]$ will be the match for vertex i on the right side, or  $-1$  if it's not matched. Usage: vi btoa(m, -1); dfsMatching(g, btoa);

```
Time: \mathcal{O}(VE)6a3472, 22 lines
bool find(int j, vector<vi>& g, vi& btoa, vi& vis) {
  if (btoa[j] == -1) return 1;
  vis[j] = 1; int di = btoa[j];
  trav(e, g[di])
    if (!vis[e] && find(e, g, btoa, vis)) {
      btoa[e] = di;return 1;
    }
  return 0;
}
int dfsMatching(vector<vi>& g, vi& btoa) {
  vi vis;
  rep(i, 0, sz(q)) {
    vis.assign(sz(btoa), 0);
    trav(j,q[i])if (find(j, g, btoa, vis)) {
        btoa[j] = i;
        break;
      }
  }
  return sz(btoa) - (int) count(all(btoa), -1);
}
MinimumVertexCover.h
Description: Finds a minimum vertex cover in a bipartite graph. The size
is the same as the size of a maximum matching, and the complement is a
maximum independent set.
"DFSMatching.h" d0b3f2, 20 lines
vi cover(vector<vi>& g, int n, int m) {
  vi match(m, -1);
  int res = dfsMatching(g, match);
  vector<bool> lfound(n, true), seen(m);
  trav(it, match) if (it != -1) lfound[it] = false;
  vi q, cover;
  rep(i,0,n) if (lfound[i]) q.push_back(i);
  while (!q.empty()) {
   int i = q, back(); q, pop back();
    1found[i] = 1;
    trav(e, q[i]) if (!seen[e] \& match[e] != -1) {
      seen[e] = true;
      q.push_back(match[e]);
    }
  }
  rep(i,0,n) if (!lfound[i]) cover.push_back(i);
  rep(i,0,m) if (seen[i]) cover.push_back(n+i);
  assert(sz(cover) == res);
  return cover;
}
WeightedMatching.h
Description: Min cost bipartite matching. Negate costs for max cost.
Time: \mathcal{O}(N^3)055ca9, 75 lines
typedef vector<double> vd;
bool zero(double x) { return fabs(x) < 1e-10; }
double MinCostMatching(const vector<vd>& cost, vi& L, vi& R) {
  int n = sz(cost), mated = 0;
  vd dist(n), u(n), v(n);
  vi dad(n), seen(n);
  rep(i,0,n) {
    u[i] = cost[i][0];
```
 $rep(i,1,n)$   $u[i] = min(u[i], cost[i][i])$ ;

 $v[i] = cost[0][i] - u[0];$ 

}

 $rep(i,0,n)$  {

```
}
  L = R = v i (n, -1);rep(i,0,n) rep(j,0,n) {
   if (R[i] != -1) continue;
   if (\text{zero}(\text{cost}[i][j] - u[i] - v[j])) {
     L[i] = j;R[i] = i;mated++;
     break;
   }
  }
  for (; mated < n; mated++) { // until solution is feasible
   int s = 0;
   while (L[s] := -1) s++;fill(all(dad), -1);
    fill(all(seen), 0);
   rep(k,0,n)
     dist[k] = cost[s][k] - u[s] - v[k];int \div = 0;
    for (;;) {
     \dot{\tau} = -1;rep(k,0,n){
       if (seen[k]) continue;
       if (i == -1 | | dist[k] < dist[i]) j = k;
      }
     seen[i] = 1;int i = R[j];if (i == -1) break;
      rep(k,0,n) {
       if (seen[k]) continue;
       auto new dist = dist[j] + cost[i][k] - u[i] - v[k];
       if (dist[k] > new dist) {
         dist[k] = new\_dist;dad[k] = j;}
      }
    }
    rep(k,0,n) {
     if (k == j || !seen[k]) continue;
     auto w = dist[k] - dist[j];v[k] += w, u[R[k]] -= w;
    }
    u[s] += dist[j];
    while (dad[j]) \ge 0) {
     int d = d \cdot dR[i] = R[d];
     L[R[j]] = j;\dot{\tau} = d;
    }
   R[i] = s;
   L[s] = j;}
  auto value = vd(1)[0];rep(i,0,n) value += cost[i][L[i]];return value;
}
GeneralMatching.h
```
 $rep(i,1,n)$   $v[i] = min(v[i], cost[i][i] - u[i]);$ 

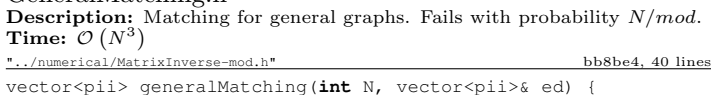

# KTH GeneralMatching SCC BiconnectedComponents 2sat 14

```
vector<vector<ll>> mat (N, vector<ll>(N)), A;
trav(pa, ed) {
  int a = pa.first, b = pa.second, r = rand() % mod;mat[a][b] = r, mat[b][a] = (mod - r) % mod;}
int r = \text{matInv}(A = \text{mat}), M = 2*N - r, fi, fj;
assert(r \text{ } 2 == 0);
if (M != N) do {
  mat.resize(M, vector<ll>(M));
  rep(i, 0, N) {
    mat[i].resize(M);
    rep(j,N,M) {
      int r = \text{rand}() & mod:
      mat[i][i] = r, mat[i][i] = (mod - r) % mod;
     }
  }
} while (matInv(A = mat) != M);
vi has(M, 1); vector<pii> ret;
rep(it,0,M/2) {
  rep(i, 0, M) if (has[i])rep(i,i+1,M) if (A[i][i] && mat[i][i]) {
      fi = i; fj = j; goto done;
  } assert(0); done:
  if (f \nmid \langle N \rangle) ret. emplace back(f \nmid f);
  has[fi] = has[fi] = 0;
  rep(sw, 0, 2) {
    11 a = modpow(A[fil[fi], mod-2);rep(i,0,M) if (has[i] && A[i][fj]) {
      ll b = A[i][fj] * a * mod;rep(j, 0, M) A[i][j] = (A[i][j] - A[fi][j] * b) % mod;
     }
    swap(fi,fi);
  }
}
return ret;
```
# 7.5 DFS algorithms

SCC.h

ncomps++;

}

}

Description: Finds strongly connected components in a directed graph. If vertices  $u, v$  belong to the same component, we can reach u from v and vice versa. **Usage:** scc(graph,  $\begin{bmatrix} \& \& \& \end{bmatrix}$ (vi $\& \vee$ ) { ... }) visits all components in reverse topological order. comp[i] holds the component index of a node (a component only has edges to components with lower index). ncomps will contain the number of components. Time:  $\mathcal{O}(E+V)$ bb2963, 24 lines vi val, comp, z, cont; **int** Time, ncomps; **template**<**class** G, **class** F> **int** dfs(**int** j, G& g, F& f) { **int** low = val[j] =  $++Time$ , x; z.push back(j); trav(e,q[j])  $if$  (comp[e] < 0)  $low = min(low, valid [e] ?: dfs(e, a, f))$ ; **if**  $(\text{low} == \text{val}[j])$  { **do** {  $x = z$ .back();  $z$ .pop back();  $comp[x] = ncomps;$ cont.push\_back(x); } **while** (x != j); f(cont); cont.clear();

**return** val[j] = low;

}

}

```
template<class G, class F> void scc(G& g, F f) {
 int n = sz(\alpha);
 val.assign(n, 0); comp.assign(n, -1);
 Time = ncomps = 0;
 rep(i, 0, n) if (comp[i] < 0) dfs(i, q, f);
```
BiconnectedComponents.h Description: Finds all biconnected components in an undirected graph, and runs a callback for the edges in each. In a biconnected component there are at least two distinct paths between any two nodes. Note that a node can be in several components. An edge which is not in a component is a bridge, i.e., not part of any cycle. **Usage:** int eid =  $0$ ; ed.resize(N); for each edge (a,b) { ed[a].emplace back(b, eid); ed[b].emplace\_back(a, eid++); } bicomps([&](const vi& edgelist) {...}); Time:  $\mathcal{O}(E + V)$ cca7e6, 33 lines

vi num, st; vector<vector<pii>> ed; **int** Time; **template**<**class** F> **int** dfs(**int** at, **int** par, F& f) {  $\text{int}$  me = num[at] = ++Time, e, y, top = me; trav(pa, ed[at])  $if$  (pa.second != par) { tie(y, e) =  $pa$ ; **if** (num[y]) {  $\text{top} = \text{min}(\text{top. num}[v]):$ **if**  $(num[y] < me)$ st.push\_back(e); } **else** {  $int \text{si} = \text{sz}(\text{st})$ ;  $int up = dfs(y, e, f);$  $top = min(top, up);$ **if** (up ==  $me$ ) { st.push\_back(e);  $f(vi(st, begin() + si, st.end())$ ; st.resize(si); } **else if** (up  $\leq$  me) st.push back(e); **else** { /∗ e is a bridge ∗/ } }

**return** top;

**template**<**class** F> **void** bicomps(F f) { num.assign(sz(ed), 0); rep(i,0,sz(ed))  $if$  (!num[i]) dfs(i, -1, f); }

#### 2sat.h

}

}

Description: Calculates a valid assignment to boolean variables a, b, c,... to a 2-SAT problem, so that an expression of the type  $(a\| \|b) \&\&([a\| \| c) \&\&([d\| \| b)\&\&...$  becomes true, or reports that it is unsatisfiable. Negated variables are represented by bit-inversions (∼x). Usage: TwoSat ts(number of boolean variables); ts.either(0, ∼3); // Var 0 is true or var 3 is false ts.set value(2); // Var 2 is true ts.at most one({0,∼1,2}); // <= 1 of vars 0, <sup>∼</sup>1 and 2 are true ts.solve(); // Returns true iff it is solvable ts.values[0..N-1] holds the assigned values to the vars

}

}

}

}

}

} };

**struct** TwoSat { **int** N; vector<vi> gr;

> vi values;  $\sqrt{/}0 = false$ ,  $1 = true$ TwoSat(**int**  $n = 0$ ) :  $N(n)$ ,  $gr(2*n)$  {}

 $int$  add\_var() {  $// (optional)$ gr.emplace\_back(); gr.emplace\_back(); **return** N++;

**void** either(**int** f, **int** j) {  $f = max(2*f, -1-2*f);$  $\bar{1} = \max(2 \times i, -1-2 \times i);$ gr[f].push\_back(j^1); gr[j].push\_back(f^1);

**if** (sz(li) <= 1) **return**;  $int cur = \sim 1$ i[0];  $rep(i, 2, sz(li))$  {  $int$  next = add var(); either(cur, ∼li[i]); either(cur, next); either(∼li[i], next); cur = ∼next;

either(cur, ∼li[1]);

**int** dfs(**int** i) {

vi val, comp, z; **int** time = 0;

trav(e, gr[i]) **if** (!comp[e])  $low = min(low, val[e]$  ?: dfs(e));

 $if$  (low == val[i])  $do$  {  $x = z.\text{back}()$ ; z.pop back();

 $comp[x] = low;$ **if**  $(values[x>>1] == -1)$ values $[x>>1] = x&1;$ 

} **while** (x != i); **return** val[i] = low;

values.assign(N, -1);

val.assign( $2*N$ , 0); comp = val; rep( $i, 0, 2*N$ ) **if** (!comp[i]) dfs( $i$ );

**Time:**  $\mathcal{O}(3^{n/3})$ , much faster for sparse graphs

};

**bool** solve() {

**return** 1;

7.6 Heuristics

representing the maximal clique.

MaximalCliques.h

**void** set\_value(**int** x) { either(x, x); }

#### KTH **MaximalCliques MaximumClique MaximumIndependentSet TreePower LCA** 15

```
Time: \mathcal{O}(N + E), where N is the number of boolean variables, and E is the number of clauses
                                                        0911c1, 56 lines
  void at_most_one(const vi& li) { // (optional)
    int low = val[i] = ++time, x; z.push back(i);
    rep(i, 0, N) if [Comp[2 * i] == comp[2 * i + 1]) return 0;
Description: Runs a callback for all maximal cliques in a graph (given as a
symmetric bitset matrix; self-edges not allowed). Callback is given a bitset
                                                        b0d5b1, 12 lines
                                                                       typedef bitset<128> B;
                                                                       template<class F>
                                                                       void cliques(vector<B>& eds, F f, B P = ~\simB(), B X={}, B R={}) {
                                                                         if (!P.any()) { if (!X.any()) f(R); return; }
                                                                         auto q = (P | X) \cdot Find first();
                                                                         auto cands = P & ∼eds[q];
                                                                         rep(i, 0, sz(eds)) if (cands[i]) {
                                                                           R[i] = 1;cliques(eds, f, P & eds[i], X & eds[i], R);
                                                                           R[i] = P[i] = 0; X[i] = 1;
                                                                          }
                                                                       }
                                                                       MaximumClique.h
                                                                       Description: Quickly finds a maximum clique of a graph (given as symmet-
                                                                       ric bitset matrix; self-edges not allowed). Can be used to find a maximum
                                                                       independent set by finding a clique of the complement graph.
                                                                       Time: Runs in about 1s for n=155 and worst case random graphs (p=.90).
                                                                       Runs faster for sparse graphs. fbbef1, 49 lines
                                                                       typedef vector<br/>bitset<200>> vb;
                                                                       struct Maxclique {
                                                                         double limit=0.025, pk=0;
                                                                         struct Vertex { int i, d=0; };
                                                                         typedef vector<Vertex> vv;
                                                                         v_{\rm b} e:
                                                                         vv V;
                                                                         vector<vi> C;
                                                                         vi qmax, q, S, old;
                                                                         void init(vv& r) {
                                                                           trav(v, r) v, d = 0;
                                                                           trav(v, r) trav(j, r) v.d += e[v,i][j,i];sort(all(r), [](auto a, auto b) { return a.d > b.d; });
                                                                           int mxD = r[0].d;
                                                                           rep(i, 0, sz(r)) r[i], d = min(i, mxD) + 1;}
                                                                         void expand(vv& R, int lev = 1) {
                                                                           S[lev] += S[lev - 1] - old[lev];old[lev] = S[lev - 1];while (sz(R)) {
                                                                             if (sz(q) + R, back().d \leq sz(gmax) return;
                                                                             q.push_back(R.back().i);
                                                                             vv T;
                                                                             trav(v,R) if (e[R.back().i][v.i]) T.push back({v,i});
                                                                             if (sz(T)) {
                                                                               if (S[lev]++ / ++pk < limit) init(T);
                                                                               int j = 0, m x k = 1, m n k = max(sz(qmax) - sz(q) + 1, 1);C[1].clear(), C[2].clear();
                                                                               trav(v, T) {
                                                                                 int k = 1;
                                                                                  auto f = [x] (int i) { return e[v, i][i]; };
                                                                                  while (any of(all(C[k]), f)) k++;
                                                                                  if (k > mx) mxk = k, C[mxk + 1]. clear();
                                                                                  if (k < mnk) T[j++]. i = v. i;
                                                                                  C[k].push_back(v.i);
                                                                                }
                                                                               if (i > 0) T[j - 1].d = 0;
                                                                               rep(k, mnk, mxk + 1) trav(i, C[k])
                                                                                 T[i], i = i, T[i+1], d = k;expand(T, lev + 1);
                                                                              \} else if (sz(q) > sz(qmax)) qmax = q;
                                                                             q.pop_back(), R.pop_back();
                                                                            }
                                                                          }
                                                                         vi maxClique() { init(V), expand(V); return qmax; }
                                                                         Maxclique(vb conn) : e(conn), C(sz(e)+1), S(sz(C)), old(S) {
                                                                            rep(i,0,sz(e)) V.push_back({i});
                                                                          }
                                                                                                                                               MaximumIndependentSet.h
                                                                                                                                              Description: To obtain a maximum independent set of a graph, find a max
                                                                                                                                              clique of the complement. If the graph is bipartite, see MinimumVertexCover.
                                                                                                                                              7.7 Trees
                                                                                                                                               TreePower h
                                                                                                                                              Description: Calculate power of two jumps in a tree, to support fast upward
                                                                                                                                              jumps and LCAs. Assumes the root node points to itself.
                                                                                                                                              Time: construction \mathcal{O}(N \log N), queries \mathcal{O}(\log N)bfce85, 25 lines
                                                                                                                                               vector<vi> treeJump(vi& P){
                                                                                                                                                int on = 1, d = 1;
                                                                                                                                                 while(on \leq sz(P)) on \neq = 2, d++;
                                                                                                                                                 vector<vi> jmp(d, P);
                                                                                                                                                 rep(i,1,d) rep(j,0,sz(P))jmp[i][j] = jmp[i-1][jmp[i-1][j]];return jmp;
                                                                                                                                               }
                                                                                                                                               int jmp(vector<vi>& tbl, int nod, int steps){
                                                                                                                                                 rep(i, 0, sz(tbl))\textbf{if}(\text{steps}(1<<i)) \text{ nod} = \text{th}[i][\text{nod}];return nod;
                                                                                                                                               }
                                                                                                                                              int lca(vector<vi>& tbl, vi& depth, int a, int b) {
                                                                                                                                                if (\text{depth}[a] \leq \text{depth}[b]) swap(a, b);
                                                                                                                                                a = \text{imp}(\text{th1}, a, \text{depth}[a] - \text{depth}[b]);
                                                                                                                                                if (a == b) return a;
                                                                                                                                                 for (int i = sz(tbl); i--;) {
                                                                                                                                                   int c = \text{th}[i][a], d = \text{th}[i][b];if (c := d) a = c, b = d;
                                                                                                                                                 }
                                                                                                                                                 return tbl[0][a];
                                                                                                                                               }
                                                                                                                                              LCA.h
                                                                                                                                              Description: Data structure for computing lowest common ancestors in a
                                                                                                                                               tree (with 0 as root). C should be an adjacency list of the tree, either directed
                                                                                                                                               or undirected. Can also find the distance between two nodes.
                                                                                                                                               Usage: LCA lca(undirGraph);
                                                                                                                                              lca.query(firstNode, secondNode);
                                                                                                                                              lca.distance(firstNode, secondNode);
                                                                                                                                              Time: \mathcal{O}(N \log N + Q)"../data-structures/RMQ.h" aa0d4d, 37 lines
                                                                                                                                               typedef vector<pii> vpi;
                                                                                                                                              typedef vector<vpi> graph;
                                                                                                                                              struct LCA {
                                                                                                                                                vi time;
                                                                                                                                                vector<ll> dist;
                                                                                                                                                RMO<pii> rmq;
                                                                                                                                                LCA(graph& C) : time(sz(C), -99), dist(sz(C)), rmq(dfs(C)) {}
                                                                                                                                                 vpi dfs(graph& C) {
                                                                                                                                                   vector<tuple<int, int, int, ll>> q(1);
                                                                                                                                                   vpi ret;
                                                                                                                                                   int T = 0, v, p, d; ll di;
                                                                                                                                                   while (!q.empty()) {
                                                                                                                                                     tie(v, p, d, di) = q.back();
                                                                                                                                                     q.pop_back();
                                                                                                                                                     if (d) ret.emplace back(d, p);
                                                                                                                                                     time[v] = T++;
```
 $dist[v] = di;$ 

```
KTH CompressTree HLD LinkCutTree 2006 and the 16 minutes of the United States of the 16 minutes of the 16 minutes of the 16 minutes of the 16 minutes of the 16 minutes of the 16 minutes of the 16 minutes of the 16 minutes 
      trav(e, C[v]) if (e.first != p)
         \alpha.emplace back(e.first, v, d+1, di + e.second);
     }
    return ret;
  }
  int query(int a, int b) {
    if (a == b) return a;
    a = time[a], b = time[b];return rmq.query(min(a, b), max(a, b)).second;
  }
  ll distance(int a, int b) {
    int lca = query(a, b);
    return dist[a] + dist[b] - 2 \times dist[lca];
  }
};
CompressTree.h
Description: Given a rooted tree and a subset S of nodes, compute the
minimal subtree that contains all the nodes by adding all (at most |S| - 1)
pairwise LCA's and compressing edges. Returns a list of (par, orig index)
representing a tree rooted at 0. The root points to itself.
\label{eq:3} \begin{aligned} &\mathbf{Time:}~~\mathcal{O}\left(|S|\log |S|\right)\\ &\text{``LCA.h''} \end{aligned}dabd75, 20 lines
vpi compressTree(LCA& lca, const vi& subset) {
  static vi rev; rev.resize(sz(lca.dist));
  vi li = subset, \&T = lca.time:
  auto cmp = [\&] (int a, int b) { return T[a] < T[b]; };
  sort(all(li), cmp);
  int m = \frac{sz(1i)-1}{s}rep(i,0,m) {
    int a = \text{li}[i], b = \text{li}[i+1];
    li.push back(lca.query(a, b));
  }
  sort(a||(1i), cmn):
  li.erase(unique(all(li)), li.end());
  rep(i, 0, sz(li)) rev[li[i]] = i;
  vpi ret = {pii(0, li[0])};
  rep(i, 0, sz(li)-1) {
    int a = 1i(i), b = 1i(i+1);
    ret.emplace_back(rev[lca.query(a, b)], b);
  }
  return ret;
}
HLD.h
Description: Decomposes a tree into vertex disjoint heavy paths and light
edges such that the path from any leaf to the root contains at most log(n)light edges. The function of the HLD can be changed by modifying T, LOW
and f. f is assumed to be associative and commutative.
Usage: HLD hld(G);
hld.update(index, value);
tie(value, lca) = hld.query(n1, n2);
"../data-structures/SegmentTree.h" d952a9, 93 lines
typedef vector<pii> vpi;
struct Node {
  int d, par, val, chain = -1, pos = -1;
```

```
};
```

```
struct Chain {
 int par, val;
 vector<int> nodes;
  Tree tree;
};
```

```
typedef int T;
const T LOW = -(1<<2.9):
void f(T_{\&} a, T b) { a = max(a, b); }
vector<Node> V;
vector<Chain> C;
```

```
HLD(vector<vpi>& g) : V(sz(g)) {
  dfs(0, -1, q, 0);
  trav(c, C) {
    c.tree = \{sz(c.nodes), 0\};for (int ni : c.nodes)
      c.tree.update(V[ni].pos, V[ni].val);
  }
}
```

```
void update(int node, T val) {
  Node& n = V[node]; n.val = val;
  if (n, chain := -1) C[n, chain], tree, update(n, pos, val);}
```

```
int pard(Node& nod) {
  if (nod.par == -1) return -1;
  return V[nod.chain == -1 ? nod.par : C[nod.chain].par].d;
}
```

```
// query all *edges* between n1. n2pair<T, int> query(int i1, int i2) {
  T ans = LOW;
  while(i1 != i2) {
    Node nl = V[i1], n2 = V[i2];
    if (n1.chain I = -1 && n1.chain == n2.chain) {
      int lo = n1.pos, hi = n2.pos;
      if (lo > hi) swap(lo, hi);
      f(ans, C[n1.chain].tree.query(lo, hi));
      i1 = i2 = C[n1, chain], nodes[hi];} else {
      if (pard(n1) < pard(n2))
        nl = n2, swap(i1, i2);
      if (n1 \text{ chain} == -1)f(ans, n1.val), il = n1.par;else {
        Chain\& c = C[n]. chain]:
        f(ans, n1.pos ? c.tree.query(n1.pos, sz(c.nodes))
                      : c.tree.s[1]);
        i1 = c.par;}
    }
  }
  return make_pair(ans, i1);
}
// query all *nodes* between n1, n2
pair<T, int> query2(int i1, int i2) {
  pair<T, int ans = query(i1, i2);
  f(ans.first, V[ans.second].val);
  return ans;
}
pii dfs(int at, int par, vector<vpi>& g, int d) {
  V[at].d = d; V[at].par = par;
  int sum = 1, ch, nod, sz;
  tuple<int,int,int> mx(-1,-1,-1);
  trav(e, g[at]){
   if (e.first == par) continue;
    tie(sz, ch) = dfs(e.first, at, q, d+1);
    V[e.first].val = e.second;
    sum += sz;mx = max(mx, make\_tuple(sz, e.first, ch));
```

```
}
    tie(sz, nod, ch) = mx;
    if (2*sz \leq sum) return pii(sum, -1);
    if (ch == -1) { ch = sz(C); C.employee-back(); }V[nod].pos = sz(C[ch].nodes);
    V[nod].chain = ch:C[ch].par = at;
    C[ch].nodes.push_back(nod);
    return pii(sum, ch);
  }
};
```
LinkCutTree.h Description: Represents a forest of unrooted trees. You can add and remove edges (as long as the result is still a forest), and check whether two nodes are in the same tree. **Time:** All operations take amortized  $\mathcal{O}(\log N)$ . 693483, 90 lines **struct** Node  $\frac{1}{2}$  // Splay tree. Root's pp contains tree's parent. Node  $*p = 0$ ,  $*pp = 0$ ,  $*c[2]$ ; **bool**  $flip = 0$ ; Node() {  $c[0] = c[1] = 0;$   $fix()$ ; } **void** fix() { **if**  $(c[0]) c[0] \rightarrow p = \text{this};$ **if**  $(c[1]) c[1] \rightarrow p = \text{this};$ //  $(+$  update sum of subtree elements etc. if wanted) } **void** push flip() { **if** (!flip) **return**; flip =  $0$ : swap(c[0], c[1]); **if**  $(c[0]) c[0] \rightarrow flip$  ^= 1; **if**  $(c[1]) c[1] \rightarrow flip \sim 1;$ } **int** up() { **return** p ?  $p->c[1] == this : -1;$  } **void** rot(**int** i, **int** b) { **int**  $h = i \uparrow h$ ; Node  $*x = c[i], xy = b == 2, ? x : x->c[h], xz = b, ? y : x;$ **if**  $((y - p) p) p - c [up() ] = y;$ c[i] =  $z \rightarrow c$ [i ^ 1]; **if**  $(h < 2)$  {  $x->c[h] = y->c[h^ 4 1];$  $z \rightarrow c[h^2 1] = b ? x$  : this; }  $y \rightarrow c$ [i ^ 1] = b ? **this** : x;  $fix()$ ;  $x \rightarrow fix()$ ;  $y \rightarrow fix()$ ; **if** (p) p->fix(); swap(pp, y->pp); } **void** splay() { **for** (push\_flip(); p; ) { **if** (p->p) p->p->push\_flip(); p->push\_flip(); push\_flip(); **int**  $c1 = up()$ ,  $c2 = p - \nu(p)$ ; **if**  $(c2 == -1)$   $p \rightarrow rot(c1, 2)$ ; **else** p->p->rot(c2, c1 != c2); } } Node\* first() { push flip(); **return** c[0] ? c[0]->first() : (splay(), **this**); } };

```
struct LinkCut {
 vector<Node> node;
 LinkCut(int N) : node(N) {}
```

```
void link(int u, int v) { // add an edge (u, v)assert(!connected(u, v));
```

```
make_root(&node[u]);
    node[u], pp = Model[v];
  }
  void cut (int u, int v) { // remove an edge (u, v)Node *x = \text{Gnode}[u], xtop = \text{Gnode}[v];make_root(top); x->splay();
    assert(top == (x->pp ?: x->c[0]));
    if (x->pp) x->pp = 0;
    else {
      x->c[0] = top->p = 0;x \rightarrow fix():
    }
  }
  bool connected(int u, int v) { // are u, v in the same tree?
   Node* nu = \text{access}(\text{anode}[u]) - \text{first}();
    return nu == access(\text{knode}[v]) -gt; first();
  }
  void make_root(Node* u) {
    access(u);
    u->splay();
    if(u->c[0]) {
     u->c[0]->p = 0;
     u->c[0]-&flip \sim 1;u->c[0]->pp = u;u->c[0] = 0;u \rightarrow f i x();
    }
  }
  Node* access(Node* u) {
   u->splay();
    while (Node* pp = u->pp) {
      pp->splay(); u->pp = 0;
     if (pp->c[1]) {
       pp->c[1]->p = 0; pp->c[1]->pp = pp;pp->c[1] = u; pp->fix(); u = pp;}
    return u;
  }
};
```
# DirectedMST.h

Description: Edmonds' algorithm for finding the weight of the minimum spanning tree/arborescence of a directed graph, given a root node. If no MST exists, returns -1. Time:  $\mathcal{O}(E \log V)$ 

```
"../data-structures/UnionFind.h" a69883, 48 lines
struct Edge { int a, b; ll w; };
struct Node {
  Edge key;
  Node *l, *r;
  ll delta;
  void prop() {
    key.w += delta;if (l) l->delta += delta;if (r) r->delta += delta;
    delta = 0;
  }
  Edge top() { prop(); return key; }
};
Node *merge(Node *a, Node *b) {
  if (!a || !b) return a ?: b;
  a \rightarrow \text{prop}(), b \rightarrow \text{prop}();
  if (a->key.w > b->key.w) swap(a, b);
  swap(a->l, (a->r = merge(b, a->r)));
  return a;
}
void pop (Node*& a) { a->prop(); a = merge(a->1, a->r); }
```
# KTH **Example 2018 Directed MST Point lineDistance SegmentDistance** 17

```
ll dmst(int n, int r, vector<Edge>& g) {
 UF uf(n):
 vector<Node*> heap(n);
 trav(e, g) heap[e.b] = merge(heap[e.b], new Node{e});
 11 res = 0;
 vi seen(n, -1), path(n);
 seen[r] = r;rep(s,0,n) {
    int u = s, qi = 0, w;
    while (seen[u] \lt 0) {
      path[q_{i+1}] = u, seen[u] = s;
      if (!heap[u]) return -1;
      Edge e = \text{heap[u]-\gt;top()}:
      heap[u]->delta -= e.w, pop(heap[u]);
      res += e.w, u = uf.find(e.a);if (seen[u] == s) {
        Node* cyc = 0;\textbf{do} cyc = merge(cyc, heap[w = path[--qi]]);
        while (uf.join(u, w));
        u = uf.find(u);heap[u] = cyc, seen[u] = -1;
      }
    }
 \overline{\phantom{a}}
```
**return** res;

}

# 7.8 Math

# 7.8.1 Number of Spanning Trees

Create an  $N \times N$  matrix mat, and for each edge  $a \to b \in G$ . do mat[a][b]--, mat[b][b]++ (and mat[b][a]--, mat [a][a]++ if G is undirected). Remove the *i*th row and column and take the determinant; this yields the number of directed spanning trees rooted at  $i$  (if  $G$  is undirected, remove any row/column).

# 7.8.2 Erd˝os–Gallai theorem

A simple graph with node degrees  $d_1 > \cdots > d_n$  exists iff  $d_1 + \cdots + d_n$  is even and for every  $k = 1 \ldots n$ ,

$$
\sum_{i=1}^{k} d_i \le k(k-1) + \sum_{i=k+1}^{n} \min(d_i, k).
$$

# <span id="page-17-0"></span>Geometry (8)

8.1 Geometric primitives

Point.h

Description: Class to handle points in the plane. T can be e.g. double or long long. (Avoid int.) 47ec0a, 28 lines

**template** <**class** T> **int** sqn(T x) { **return**  $(x > 0) - (x < 0)$ ; } **template**<**class** T> **struct** Point { **typedef** Point P;

```
T x, y;
 explicit Point(T x=0, T y=0) : x(x), y(y) {}
 bool operator<(P p) const { return tie(x,y) < tie(p.x,p.y); }
 bool operator==(P p) const { return tie(x,y)==tie(p.x,p.y); }
 P operator+(P p) const { return P(x+p.x, y+p.y); }
 P operator-(P p) const { return P(x-p.x, y-p.y); }
 P operator*(T d) const { return P(x*d, y*d); }
 P operator/(T d) const { return P(x/d, y/d); }
 T dot(P p) const { return x*p.x + y*p.y; }
 T cross(P p) const { return x*p.y - y*p.x; }
 T cross(P a, P b) const { return (a-*this).cross(b-*this); }
 T \text{ dist2() const} { \text{ return } x \star x + y \star y; }double dist() const { return sqrt((double)dist2()); }
 // angle to x–axis in interval [-pi, pi]double angle() const { return atan2(y, x); }
 P unit() const { return *this/dist(); } // makes dist() = 1P perp() const { return P(-y, x); } // rotates +90 degrees
 P normal() const { return perp().unit(); }
 \frac{1}{x} returns point rotated 'a' radians ccw around the origin
 P rotate(double a) const {
   return P(x * cos(a) - v * sin(a), x * sin(a) + v * cos(a)); }
 friend ostream& operator<<(ostream& os, P p) {
   return os << "(" << p.x << "," << p.y << ")"; }
};
```
#### lineDistance.h Description:

Returns the signed distance between point p and the line containing points a and b. Positive value on left side and negative on right as seen from a towards b.  $a=\equiv b$  gives nan. P is supposed to be Point<T> or Point3D<T> where T is e.g. double or long long. It uses products in intermediate steps so watch out for overflow if using int or long long. Using Point3D will always give a non-negative distance. For Point3D, call .dist  $\sqrt{s}$ on the result of the cross product.<br>"Point.h" f6bf6b, 4 lines

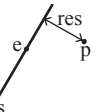

#### **template**<**class** P>

}

**double** lineDist(**const** P& a, **const** P& b, **const** P& p) { **return** (**double**)(b-a).cross(p-a)/(b-a).dist();

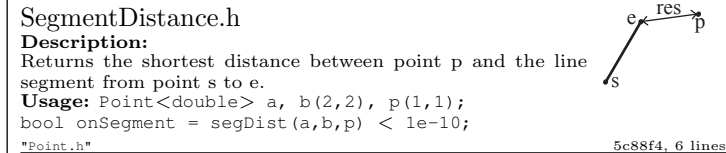

#### **typedef** Point<**double**> P; **double** segDist(P& s, P& e, P& p) {  $if$  ( $s == e$ )  $return$   $(p-s)$ . $dist()$ ; **auto**  $d = (e-s)$ .dist2(),  $t = min(d, max(.0, (p-s).dot(e-s)))$ ; **return** ( $(p-s)*d-(e-s)*t$ ).dist()/d; }

# SegmentIntersection.h

#### Description:

}

If a unique intersection point between the line segments going from s1 to e1 and from s2 to e2 exists then it is returned. If no intersection point exists an empty vector is returned. If infinitely many exist a vector with 2 elements is returned, containing the endpoints of the common line segment. The wrong position will be returned if P is  $Point < || >$  and the intersection point does not have integer coordinates. Products of three coordinates are used in intermediate steps so watch out for overflow if using int or long long. e1 s1 e2  $r_1$  s<sub>2</sub> Usage:  $vector < P$  inter = segInter(s1,e1,s2,e2); if (sz(inter)==1) cout  $<<$  "segments intersect at "  $<<$  inter[0]  $<<$  endl;<br>"Point.h". "OnSeqment.h" 9457f2, 13 lines "Point.h", "OnSeqment.h" **template**<**class** P> vector<P> segInter(P a, P b, P c, P d) {  $\frac{a}{\text{atto}}$  oa = c.cross(d, a), ob = c.cross(d, b),  $oc = a \cdot cross(b, c), od = a \cdot cross(b, d);$  $//$  Checks if intersection is single non-endpoint point. **if** (sqn(oa)  $*$  sqn(ob) < 0  $\&$  sqn(oc)  $*$  sqn(od) < 0) **return**  $\{(a * ob - b * oa) / (ob - oa)\};$ set<P> s; if (onSeqment(c, d, a)) s.insert(a); if (onSeqment(c, d, b)) s.insert(b); if (onSeqment(a, b, c)) s.insert(c); if (onSeqment(a, b, d)) s.insert(d); **return** {all(s)}; } lineIntersection.h Description: If a unique intersection point of the lines going through s1,e1 and s2,e2 exists {1, point} is returned. If no intersection point exists  $\{0, (0,0)\}$  is returned and if infinitely many exists  $\{-1, e^2\}$  $(0,0)$ } is returned. The wrong position will be returned if P is  $Point <  $|$  and the intersection point does not have inte$ ger coordinates. Products of three coordinates are used in S1 intermediate steps so watch out for overflow if using int or ll. e1 s2 r Usage: auto res = lineInter(s1,e1,s2,e2); if (res.first == 1) cout  $<<$  "intersection point at "  $<<$  res. second  $<<$  endl; "Point.h" a01f81, 8 lines **template**<**class** P> pair<**int**, P> lineInter(P s1, P e1, P s2, P e2) { **auto**  $d = (e1 - s1)$ .cross $(e2 - s2)$ ; **if**  $(d == 0)$  // *if* parallel **return**  $\{- (s1, cross (e1, s2) == 0), P(0, 0)\};$ **auto**  $p = s2 \text{. cross}(\text{el}, \text{el}), q = s2 \text{. cross}(\text{el}, s1);$ **return**  $\{1, (s1 * p + e1 * q) / d\};$ } sideOf h **Description:** Returns where p is as seen from s towards e.  $1/0/-1 \Leftrightarrow$  left/on line/right. If the optional argument  $eps$  is given 0 is returned if p is within distance eps from the line. P is supposed to be  $Point < T$  where T is e.g. double or long long. It uses products in intermediate steps so watch out for overflow if using int or long long. Usage: bool left = sideOf( $p1, p2, q$ )==1; "Point.h" 3af81c, 9 lines **template**<**class** P> **int** sideOf( $P$  s,  $P$  e,  $P$  p) { **return** sqn(s.cross(e, p)); } **template**<**class** P> **int** sideOf(**const** P& s, **const** P& e, **const** P& p, **double** eps) { **auto**  $a = (e-s)$ .cross $(p-s)$ ; **double**  $l = (e-s)$ .dist()\*eps; **return**  $(a > 1) - (a < -1)$ ; } "Point.h" 03a306, 6 lines } }; } } }

#### OnSegment.h

Description: Returns true iff p lies on the line segment from s to e. Use  $(segDist(s,e,p) \leq =epsilon)$  instead when using  $Point \leq double$ . "Point.h" c597e8, 3 lines

**template**<**class** P> **bool** onSegment(P s, P e, P p) { **return** p.cross(s, e) ==  $0$  && (s - p).dot(e - p) <=  $0$ ;

linearTransformation.h Description:

Apply the linear transformation (translation, rotation and scaling) which takes line p0-p1 to line q0-q1 to point r.  $\rm p0$ 

#### **typedef** Point<**double**> P;

P linearTransformation(**const** P& p0, **const** P& p1, **const** P& q0, **const** P& q1, **const** P& r) { P dp =  $p1-p0$ , dq =  $q1-q0$ , num(dp.cross(dq), dp.dot(dq)); **return**  $q0 + P((r-p0) \cdot cross(num)$ ,  $(r-p0) \cdot dot(num)) / dp \cdot dist2()$ ;

#### Angle.h

}

Description: A class for ordering angles (as represented by int points and a number of rotations around the origin). Useful for rotational sweeping. Sometimes also represents points or vectors. Usage: vector<Angle>  $v = \{w[0], w[0], t360() ... \}; //$  sorted

int  $j = 0$ ; rep(i,0,n) { while (v[j] < v[i].t180()) ++j; } // sweeps j such that (j-i) represents the number of positively oriented triangles with vertices at  $0$  and i  $0.0602$ , 35 lines

```
struct Angle {
  int x, y;
  int t;
  Angle(int x, int y, int t=0) : x(x), y(y), t(t) {}
  Angle operator-(Angle b) const { return {x-b.x, y-b.y, t}; }
  int half() const {
    assert(x \mid | y);
    return y < 0 || (y == 0 & x < 0);
  }
  Angle t90() const { return \{-v, x, t + (half() & & x & >= 0)\};Angle t180() const { return \{-x, -y, t + \text{half}() \};Angle t360() const { return {x, y, t + 1}; }
bool operator<(Angle a, Angle b) {
  // add \ a. dist2() and b. dist2() to also compare distances
  return make_tuple(a.t, a.half(), a.y * (11)b.x <
         make tuple(b.t, b.half(), a.x * (ll)b.y;
// Given two points, this calculates the smallest angle between1/ them, i.e., the angle that covers the defined line segment.
pair<Angle, Angle> segmentAngles(Angle a, Angle b) {
 if (b < a) swap(a, b);
 return (b < a.t180() ?
          make_pair(a, b) : make_pair(b, a.t360()));
Angle operator+(Angle a, Angle b) { // point a + vector bAngle r(a,x + b,x, a,y + b,y, a,t);if (a.t180() < r) r.t--;return r.t180() < a ? r.t360() : r;
Angle angleDiff(Angle a, Angle b) { // angle b – angle a
 int tu = b \cdot t - a \cdot t; a \cdot t = b \cdot t;
  return \{a.x*b.x + a.y*b.y, a.x*b.y - a.y*b.x, tu - (b < a)\}\;
```
# 8.2 Circles

#### CircleIntersection.h

Description: Computes the pair of points at which two circles intersect. Returns false in case of no intersection.<br>"Point.h" 84d6d3, 11 lines

#### **typedef** Point<**double**> P;

**bool** circleInter(P a,P b,**double** r1,**double** r2,pair<P, P>\* out) { **if**  $(a == b)$  { assert  $(r1 != r2)$ ; **return false**; }

P vec =  $b - a$ ;

r.,  $p1$ 

q0

q1 res

}

**double**  $d2 = vec.dist2()$ , sum =  $r1 + r2$ ,  $dif = r1 - r2$ ,

- $p = (d2 + r1*r1 r2*r2)/(d2*2)$ ,  $h2 = r1*r1 p*v*d2$ ;
- **if** (sum\*sum < d2 || dif\*dif > d2) **return false**;

```
P mid = a + vec*p, per = vec.perp() * sqrt(fmax(0, h2) / d2);
*out = {mid + per. mid - per};
```
**return true**;

#### CircleTangents.h

Description: Finds the external tangents of two circles, or internal if r2 is negated. Can return 0, 1, or 2 tangents – 0 if one circle contains the other (or overlaps it, in the internal case, or if the circles are the same); 1 if the circles are tangent to each other (in which case  $first =$  second and the tangent line is perpendicular to the line between the centers). .first and .second give the tangency points at circle 1 and 2 respectively. To find the tangents of a circle with a point set r2 to 0.<br>"Point.h" b0153d, 13 lines

#### **template**<**class** P>

```
vector<pair<P, P>> tangents(P c1, double r1, P c2, double r2) {
 P d = c2 - c1;
 double dr = r1 - r2, d2 = d.dist2(), h2 = d2 - dr * dr;
 if (d2 == 0 \mid l \mid h2 < 0) return {l}:vector<pair<P, P>> out;
  for (double sign : {-1, 1}) {
   P v = (d * dr + d.perp() * sqrt(h2) * sign) / d2;out.push_back({c1 + v * r1, c2 + v * r2});
  }
 if (h2 == 0) out.pop back();
 return out;
```
B C A r<sub>o</sub>c

#### circumcircle.h Description:

}

}

}

The circumcirle of a triangle is the circle intersecting all three vertices. ccRadius returns the radius of the circle going through points A, B and C and ccCenter returns the center of the same circle. "Point.h" 1caa3a, 9 lines

```
typedef Point<double> P;
```
**double** ccRadius(**const** P& A, **const** P& B, **const** P& C) { **return**  $(B-A)$ .dist()\*(C-B).dist()\*(A-C).dist()/ abs( $(B-A)$ .cross $(C-A)$ )/2;

```
P ccCenter(const P& A, const P& B, const P& C) {
  P b = C-A, c = B-A;
  return A + (b * c \cdot dist2() - c * b \cdot dist2()) \cdot perp() / b \cdot cross(c) / 2;
```

```
MinimumEnclosingCircle.h
Description: Computes the minimum circle that encloses a set of points.
Time: expected \mathcal{O}(n)"circumcircle.h" 09dd0a, 17 lines
pair<P, double> mec(vector<P> ps) {
 shuffle(all(ps), mt19937(time(0)));
 P o = ps[0];
 double r = 0, EPS = 1 + 1e-8;
```
KTH InsidePolygon PolygonArea PolygonCenter PolygonCut ConvexHull HullDiameter PointInsideHull LineHullIntersection ClosestPair 19

```
rep(i,0,sz(ps)) if ((o - ps[i]).dist() > r * EPS) {
   o = ps[i], r = 0;rep(j,0,i) if ((o - ps[j]).dist() > r * EPS) {
     o = (ps[i] + ps[i]) / 2;r = (o - ps[i]).dist();
      rep(k, 0, j) if ((o - ps[k]).dist() > r * EPS) {
        o = cccenter(ps[i], ps[j], ps[k]);
        r = (o - ps[i]).dist();
      }
    }
  }
  return {o, r};
}
8.3 Polygons
InsidePolygon.h
Description: Returns true if p lies within the polygon. If strict is true, it
returns false for points on the boundary. The algorithm uses products in
intermediate steps so watch out for overflow.
Usage: \text{vector} \langle P \rangle \text{v} = \{P\{4, 4\}, P\{1, 2\}, P\{2, 1\}\};bool in = inPolygon(v, P\{3, 3\}, false);
Time: \mathcal{O}(n)"Point.h", "OnSegment.h", "SegmentDistance.h" 2bf504, 11 lines
template<class P>
bool inPolygon(vector<P> &p, P a, bool strict = true) {
  int cnt = 0, n = sz(p);
  rep(i,0,n) {
   P q = p[(i + 1) * n];if (onSegment(p[i], q, a)) return !strict;
    //or: if (\text{seqDist}(p[i], q, a) \leq \text{eps}) return !strict;
    cnt \uparrow = ((a.y \varphi[i], y) - (a.y \varphi(q, y)) * a.cross(p[i], q) > 0;
  }
  return cnt;
}
PolygonArea.h
Description: Returns twice the signed area of a polygon. Clockwise enu-
meration gives negative area. Watch out for overflow if using int as T!
"Point.h" f12300, 6 lines
template<class T>
T polygonArea2(vector<Point<T>>& v) {
 T a = v.\text{back}().\text{cross}(v[0]):rep(i, 0, sz(v)-1) a += v[i].cross(v[i+1]);return a;
}
PolygonCenter.h
Description: Returns the center of mass for a polygon.
Time: \mathcal{O}(n)"Point.h" 9706dc, 9 lines
typedef Point<double> P;
P polygonCenter(const vector<P>& v) {
  P res(0, 0); double A = 0;
  for (int i = 0, j = sz(v) - 1; i < sz(v); j = i++) {
    res = res + (v[i] + v[i]) * v[i].cross(v[i]);A += v[j].cross(v[i]);}
  return res / A / 3;
}
PolygonCut.h
Description:
Returns a vector with the vertices of a polygon with every-
thing to the left of the line going from s to e cut away.
                                                         s
                                                              e
                                                                      Usage: vector\langle P \rangle p = \ldots;p = polygonCut(p, P(0,0), P(1,0));
                                                                      "Point.h", "lineIntersection.h" f2b7d4, 13 lines
                                                                      typedef Point<double> P;
                                                                      vector<P> polygonCut(const vector<P>& poly, P s, P e) {
                                                                       vector<P> res;
                                                                       rep(i,0,sz(poly)) {
                                                                         P cur = poly[i], prev = i ? poly[i-1] : poly,back();
                                                                          bool side = s \cdot cross(e, cur) < 0;
                                                                          if (side != (s.cross(e, prev) \leq 0))
                                                                           res.push_back(lineInter(s, e, cur, prev).second);
                                                                          if (side)
                                                                            res.push_back(cur);
                                                                        }
                                                                       return res;
                                                                      }
                                                                      ConvexHull.h
                                                                      Description:
                                                                      Returns a vector of the points of the convex hull in counter-
                                                                      clockwise order. Points on the edge of the hull between two
                                                                      other points are not considered part of the hull.
                                                                      Time: \mathcal{O}(n \log n)"Point.h" 26a0a9, 13 lines
                                                                     typedef Point<ll> P;
                                                                      vector<P> convexHull(vector<P> pts) {
                                                                       if (sz(pts) \leq 1) return pts;
                                                                       sort(all(pts));
                                                                       vector<P> h(sz(pts)+1);
                                                                       int s = 0, t = 0;for (int it = 2; it--; s = -t, reverse(all(pts)))
                                                                          trav(p, pts) {
                                                                            while (t \geq s + 2 \& h[t-2].cross(h[t-1], p) \leq 0) t = -;h[t++] = p;}
                                                                       return \{h.\text{begin}(), h.\text{begin}() + t - (t == 2 \&K h[0] == h[1])\}\}}
                                                                     HullDiameter.h
                                                                      Description: Returns the two points with max distance on a convex hull
                                                                      (ccw, no duplicate/colinear points). c571b8, 12 lines
                                                                      typedef Point<ll> P;
                                                                      array<P, 2> hullDiameter(vector<P> S) {
                                                                       int n = sz(S), j = n < 2 ? 0 : 1;
                                                                       pair<ll, array<P, 2>> res({0, {S[0], S[0]}});
                                                                       rep(i,0,i)for (j; j = (j + 1) k n) {
                                                                            res = max(res, {(S[i] - S[j]).dist2(), {S[i], S[j]}});
                                                                            if ((S[(j + 1) * n] - S[j]).cross(S[i + 1] - S[i]) \ge 0)break;
                                                                          }
                                                                       return res.second;
                                                                      }
                                                                     PointInsideHull.h
                                                                      Description: Determine whether a point t lies inside a convex hull (CCW
                                                                      order, with no colinear points). Returns true if point lies within the hull. If
                                                                      strict is true, points on the boundary aren't included.
                                                                      Time: \mathcal{O}(\log N)"Point.h", "sideOf.h", "OnSegment.h" 71446b, 14 lines
                                                                      typedef Point<ll> P;
                                                                      bool inHull(const vector<P>& l, P p, bool strict = true) {
                                                                       int a = 1, b = sz(1) - 1, r = !strict;
                                                                       if (sz(1) < 3) return r && onSeqment(1[0], 1.back(), p);
                                                                       if (sideOf(1[0], 1[a], 1[b]) > 0) swap(a, b);
                                                                                                                                             if (sideOf(l[0], l[a], p) >= r || sideOf(l[0], l[b], p) <= -r)
                                                                                                                                               return false;
                                                                                                                                              while (abs(a - b) > 1) {
                                                                                                                                               int c = (a + b) / 2;
                                                                                                                                                (sideOf(I[0], I[c], p) > 0 ? b : a) = c;}
                                                                                                                                             return sqn(l[a].cross(l[b], p)) < r;
                                                                                                                                            }
                                                                                                                                           LineHullIntersection.h
                                                                                                                                           Description: Line-convex polygon intersection. The polygon must be ccw
                                                                                                                                           and have no colinear points. lineHull(line, poly) returns a pair describing the
                                                                                                                                           intersection of a line with the polygon: \bullet (-1, -1) if no collision, \bullet (i, -1) if
                                                                                                                                           touching the corner i, \bullet (i, i) if along side (i, i + 1), \bullet (i, i) if crossing sides
                                                                                                                                           (i, i+1) and (j, j+1). In the last case, if a corner i is crossed, this is treated
                                                                                                                                           as happening on side (i, i + 1). The points are returned in the same order as
                                                                                                                                           the line hits the polygon. extrVertex returns the point of a hull with the
                                                                                                                                           max projection onto a line.
                                                                                                                                           Time: \mathcal{O}(N + Q \log n)typedef array<P, 2> Line;
                                                                                                                                           #define cmp(i,j) sgn(dir.perp().cross(poly[(i)%n]-poly[(j)%n]))
                                                                                                                                           #define extr(i) cmp(i + 1, i) >= 0 && cmp(i, i - 1 + n) < 0
                                                                                                                                           int extrVertex(vector<P>& poly, P dir) {
                                                                                                                                             int n = sz(poly), lo = 0, hi = njif (extr(0)) return 0;
                                                                                                                                             while (10 + 1 \leq h) {
                                                                                                                                               int m = (l_0 + h_1) / 2;
                                                                                                                                               if (extr(m)) return m;
                                                                                                                                               int ls = \text{cmp}(lo + 1, 10), ms = \text{cmp}(m + 1, m);(ls < ms | | (ls == ms &amp; s s l s == comp(lo, m)) ? hi : lo) = m;}
                                                                                                                                             return lo;
                                                                                                                                            }
                                                                                                                                           #define cmpL(i) sgn(line[0].cross(poly[i], line[1]))
                                                                                                                                           array<int, 2> lineHull(Line line, vector<P> poly) {
                                                                                                                                             int endA = extrVertex(poly, (line[0] - line[1]).perp());
                                                                                                                                             int endB = extrVertex(poly, (line[1] - line[0]).perp());
                                                                                                                                             if (cmpL(endA) \leq 0 || cmpL(endB) > 0)
                                                                                                                                               return \{-1, -1\};array<int, 2> res;
                                                                                                                                             rep(i,0,2) {
                                                                                                                                               int lo = endB, hi = endA, n = sz(poly);
                                                                                                                                               while ((10 + 1) )(n! = hi) {
                                                                                                                                                  int m = ((10 + h i + (10 \le h i ? 0 : n)) / 2) m;(\text{cmpL}(m) == \text{cmpL}(endB) ? lo : hi) = m;
                                                                                                                                                }
                                                                                                                                                res[i] = (lo + !cmpL(hi)) % n;swap(endA, endB);
                                                                                                                                              }
                                                                                                                                             if (res[0] == res[1]) return {res[0], -1};
                                                                                                                                             if (!cmpL(res[0]) && !cmpL(res[1]))
                                                                                                                                                switch ((res[0] - res[1] + sz(poly) + 1) \frac{1}{2} sz(poly)) {
                                                                                                                                                  case 0: return {res[0], res[0]};
                                                                                                                                                  case 2: return {res[1], res[1]};
                                                                                                                                                }
                                                                                                                                             return res;
                                                                                                                                            }
                                                                                                                                           8.4 Misc. Point Set Problems
                                                                                                                                           ClosestPair.h
                                                                                                                                           Description: Finds the closest pair of points.
                                                                                                                                           Time: \mathcal{O}(n \log n)"Point.h" d31bbf, 17 lines
                                                                                                                                           typedef Point<ll> P;
```
758f22, 39 lines

```
pair<P, P> closest(vector<P> v) {
  assert(sz(v) > 1):
  set < P > S \cdotsort(all(v), [](P \ a, P \ b) { \n  <b>return</b> } a.y &lt; b.y; \});
  pair<ll, pair<P, P>> ret{LLONG_MAX, {P(), P()}};
  int_i \neq 0;
  trav(p, v) {
    P d{1 + (11) sqrt(ret.first), 0};while (v[i], v \le p, v - d, x) S.erase(v[i++]);
    auto 10 = S. lower bound(p - d), hi = S.upper bound(p + d);
    for (; lo != hi; ++lo)
      ret = min(ret, \{(*1o - p) \ldotp dist2(), {*1o, p}}\};S.insert(p);
  }
  return ret.second;
}
kdTree.h
Description: KD-tree (2d, can be extended to 3d)
"Point.h" bac5b0, 63 lines
typedef long long T;
typedef Point<T> P;
const T INF = numeric limits(T)::max();
bool on x (const P& a, const P& b) { return a.x < b.x; }
bool on y(const P& a, const P& b) { return a, y \le b, y; }
struct Node {
```

```
P pt; // if this is a leaf, the single point in it
  T \times 0 = INF, x1 = -INF, y0 = INF, y1 = -INF; // bounds
  Node *first = 0, *second = 0;
  T distance(const P& p) { // min squared distance to a point
    T x = (p.x < x0.2 \times 0.2 \times 0.5 \times 0.7 \times 0.7 \times T y = (p.y < y0 ? y0 : p.y > y1 ? y1 : p.y);return (P(x,y) - p).dist2();
   }
  Node(vector<P>&& vp) : pt(vp[0]) {
     for (P p : vp) {
        x0 = min(x0, p.x); x1 = max(x1, p.x);y0 = min(y0, p.y); y1 = max(y1, p.y);}
     if (v_{D} \text{, size}() > 1)// split on x if width \geq height (not ideal...)
        sort(all(vp), x1 - x0 \ge y1 - y0 ? on_x : on_y);
        \frac{1}{4} divide by taking half the array for each child (not
        \sqrt{2} best performance with many duplicates in the middle)
        int half = sz (vp) / 2;
       first = new Node({vp.begin(), vp.begin() + half});
        second = new Node(\{vp.beqin() + half, vp.end() \});
      }
   }
};
struct KDTree {
  Node* root;
  KDTree(const vector<P>& vp) : root(new Node({all(vp)})) {}
  pair<T, P> search(Node *node, const P& p) {
     if (!node->first) {
        \frac{1}{\sqrt{2}} uncomment if we should not find the point itself:
        \sqrt{\frac{1}{i}} if (p = node \rightarrow pt) return {INF, P()};
        make pair((p - node->pt).dist2(), node->pt);
      }
     Node *f = node->first, *s = node->second;
```

```
T bfirst = f->distance(p), bsec = s->distance(p);
```
#### KTH kdTree FastDelaunay PolyhedronVolume Point3D 20

**if** (bfirst > bsec) swap(bsec, bfirst), swap(f, s);  $// search closest side first, other side if needed$ **auto** best = search $(f, p)$ ; **if** (bsec < best.first)  $best = min(best, search(s, p))$ ; **return** best; }  $\frac{1}{\sqrt{2}}$  find nearest point to a point, and its squared distance  $\sqrt{\frac{1}{\pi}}$  (requires an arbitrary operator for Point) pair<T, P> nearest(**const** P& p) { **return** search(root, p); } }; FastDelaunay.h Description: Fast Delaunay triangulation. Each circumcircle contains none of the input points. There must be no duplicate points. If all points are on a line, no triangles will be returned. Should work for doubles as well, though there may be precision issues in 'circ'. Returns triangles in order {t[0][0],  $t[0][1], t[0][2], t[1][0], \ldots$ , all counter-clockwise. **Time:**  $\mathcal{O}(n \log n)$ bf87ec, 88 lines **typedef** Point<ll> P; **typedef struct** Quad\* Q; **typedef** \_\_int128\_t lll; // (can be ll if coords are  $\langle$  2e4) P arb(LLONG MAX, LLONG MAX); // not equal to any other point **struct** Quad { **bool** mark; Q o, rot; P p; P F() { **return** r()->p; } Q r() { **return** rot->rot; } Q prev() { **return** rot->o->rot; } Q next() { **return** r()->prev(); } }; **bool** circ(P p, P a, P b, P c) {  $//$  is p in the circumcircle?  $111 \text{ p2} = \text{p} \text{ dist2}(1), \quad A = \text{a} \text{ dist2}(1-\text{p2}).$  $B = b \cdot dist2() - p2, C = c \cdot dist2() - p2;$ **return** p.cross(a,b)\*C + p.cross(b,c)\*A + p.cross(c,a)\*B > 0; } Q makeEdge(P orig, P dest) {  $Q \text{ of } I = \{ \text{new } Q \text{uad}(0,0,0,0,\text{or}(a)) \}$ , **new**  $Q \text{uad}(0,0,0,\text{arb})$ , **new** Quad{0,0,0,dest}, **new** Quad{0,0,0,arb}};  $rep(i,0,4)$  $q[i]-\infty = q[-i \& 3], q[i]-\infty$ **return** \*q; } **void** splice(Q a, Q b) { swap(a->o->rot->o, b->o->rot->o); swap(a->o, b->o); } Q connect(Q a, Q b) {  $Q q =$  makeEdge(a->F(), b->p); splice(q, a->next());  $splitce(q->r()$ , b); **return** q; } pair<Q,Q> rec(**const** vector<P>& s) { **if**  $(sz(s) \leq 3)$  {  $Q a = makeEdge(s[0], s[1]), b = makeEdge(s[1], s, back())$ ; **if**  $(sz(s) == 2)$  **return** { a, a->r() };  $spline(a->r(), b);$ **auto** side =  $s[0]$ .cross( $s[1]$ ,  $s[2]$ );  $0 c = side ? connect(b, a) : 0;$ **return** {side < 0 ? c->r() : a, side < 0 ? c : b->r() }; }

```
#define H(e) e->F(), e->p
\textsf{\#define } \text{valid}(e) \text{ (e->F(), cross(H(base)) > 0)}O A, B, ra, rb;
 int half = sz(s) / 2;
 tie(ra, A) = rec({all(s) - half});
 tie(B, rb) = rec({sz(s) - half + all(s)});while ((B->p \cdot cross(H(A))) < 0 \& (A = A->next()) ) ||(A->p \cdot cross(H(B)) > 0 \& (B = B->r()->o)));
 \theta base = connect (B->r)), A):
 if (A->p == ra->p) ra = base->r();
  if (B->p == rb->p) rb = base;#define DEL(e, init, dir) Q e = init->dir; if (valid(e)) \
    while (circ(e->dir->F(), H(base), e->F())) { \
     Q_t = e^{-\lambda}dir: \
      splice(e, e->prev()); \setminussplice(e->r(), e->r()->prev()); \
      e = t; \ \ \ \ \ \ \}
  for (;;) {
    DEL(LC, base->r(), o); DEL(RC, base, prev());
    if (!valid(LC) && !valid(RC)) break;
    if (!valid(LC) || (valid(RC) && circ(H(RC), H(LC))))
      base = connect(RC, base->r());
    else
      base = connect (base->r(), LC->r());
  }
  return { ra, rb };
}
vector<P> triangulate(vector<P> pts) {
 sort(all(pts)); assert(unique(all(pts)) == pts.end();
 if (sz(pts) < 2) return \{\}\Q e = rec(pts).first;
 vector < 0 > q = {e};int qi = 0;
  while (e->o->F() \cdot cross(e->F()), e->p) < 0 e = e->o;#define ADD { 0 \text{ } c = e; do { c->mark = 1; pts.push back(c->p); \
 q. push back(c->r()); c = c->next(); \} while (c != e); }
 ADD; pts.clear();
  while (qi \leq sz(q)) if (! (e = q[qi++])->mark) ADD;
  return pts;
}
8.5 3D
PolyhedronVolume.h
Description: Magic formula for the volume of a polyhedron. Faces should
point outwards. 1ec4d3, 6 lines
template<class V, class L>
double signed_poly_volume(const V& p, const L& trilist) {
 double v = 0:
 trav(i, trilist) v := p[i.a].cross(p[i.b]).dot(p[i.c]);return v / 6;
}
Point3D.h
Description: Class to handle points in 3D space. T can be e.g. double or
long long. 8058ae, 32 lines
template<class T> struct Point3D {
 typedef Point3D P;
  typedef const P& R;
 T x, y, z;
```
**explicit** Point3D(T  $x=0$ , T  $y=0$ , T  $z=0$ ) :  $x(x)$ ,  $y(y)$ ,  $z(z)$  {}

**bool operator**<(R p) **const** {

**return** tie(x, y, z) < tie(p.x, p.y, p.z); }

**return** tie(x, y, z) == tie(p.x, p.y, p.z); }

P **operator**+(R p) **const** { **return** P(x+p.x, y+p.y, z+p.z); }

**bool operator**==(R p) **const** {

# KTH 3dHull sphericalDistance KMP Zfunc Manacher MinRotation SuffixArray 21

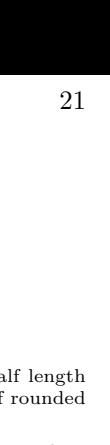

```
P operator-(R p) const { return P(x-p.x, y-p.y, z-p.z); }
  P operator*(T d) const { return P(x*d, y*d, z*d); }
  P operator/(T d) const { return P(x/d, y/d, z/d); }
  T dot(R p) const { return x*p.x + y*p.y + z*p.z; }
  P cross(R p) const {
    return P(Y*D.Z - Z*D.Y, Z*D.X - X*D.Z, X*D.Y - Y*D.X);}
  T dist2() const { return x*x + y*y + z*z; }
  double dist() const { return sqrt((double)dist2()); }
  // Azimuthal angle (longitude) to x-axis in interval [-pi, pi]double phi() const { return atan2(y, x); }
  //Zenith angle (latitude) to the z-axis in interval [0, pi]double theta() const { return atan2(sqrt(x*x+y*y),z); }
  P unit() const { return *this / (T) dist(); } //makes dist() = 1// returns unit vector normal to * this and p\overrightarrow{P} normal(P p) const { return cross(p).unit(): }
  //returns point rotated ' angle ' radians ccw around axis
  P rotate(double angle, P axis) const {
    double s = sin(angle), c = cos(angle); P u = axis.unit();
    return u * dot(u) * (1-c) + (*this) *c - cross(u) *s;}
};
3dHull.h
Description: Computes all faces of the 3-dimension hull of a point set. *No
four points must be coplanar*, or else random results will be returned. All
faces will point outwards.
Time: \mathcal{O}(n^2)"Point3D.h" c172e9, 49 lines
typedef Point3D<double> P3;
struct PR {
  void ins(int x) { (a == -1 ? a : b) = x; }
  void rem(int x) { (a == x ? a : b) = -1; }
  int cnt() { return (a != -1) + (b != -1); }
 int a, b;
};
struct F { P3 q; int a, b, c; };
vector<F> hull3d(const vector<P3>& A) {
  assert(sz(A) \geq 4);
  vectorsvector<PR>> E(sz(A), vector<PR>(sz(A), f-1, -1));
#define E(x,y) E[f.x][f.y]
  vector<F> FS;
  auto mf = [&](int i, int j, int k, int l) {
   P3 q = (A[i] - A[i]).cross((A[k] - A[i]));
   if (q.dot(A[1]) > q.dot(A[i]))q = q * -1;F f(q, i, j, k);
   E(a,b).ins(k); E(a,c).ins(j); E(b,c).ins(i);
   FS.push back(f);
  };
  rep(i,0,4) rep(i,i+1,4) rep(k,i+1,4)mf(i, \dot{1}, k, 6 - i - \dot{1} - k);
  rep(i, 4, sz(A)) {
   rep(i, 0, sz(FS)) {
     F f = FST1;
     if(f.q.dot(A[i]) > f.q.dot(A[f.a])) {
       E(a,b).rem(f.c);
       E(a,c).rem(f,b);
       E(b,c).rem(f,a);
        swap(FS[j--], FS.back());
                                                                     }
                                                                    };
                                                                    }
                                                                      }
                                                                    }
                                                                    }
```
#### <span id="page-21-0"></span>FS.pop back(); } }  $int_{\text{IW}} = \text{sz}(\text{FS}):$ rep( $j,0,nw$ ) {  $F f = FST11$ : **#define**  $C(a, b, c)$  **if**  $(E(a, b)$ .cnt()  $!= 2)$  mf(f.a, f.b, i, f.c);  $C(a, b, c)$ ;  $C(a, c, b)$ ;  $C(b, c, a)$ ; } trav(it, FS) **if** ((A[it.b] - A[it.a]).cross(  $A(it.c] - A(it.a])$ .dot(it.q) <= 0) swap(it.c, it.b); **return** FS; sphericalDistance.h Description: Returns the shortest distance on the sphere with radius radius between the points with azimuthal angles (longitude) f1  $(\phi_1)$  and f2  $(\phi_2)$ from x axis and zenith angles (latitude) t1  $(\theta_1)$  and t2  $(\theta_2)$  from z axis. All angles measured in radians. The algorithm starts by converting the spherical coordinates to cartesian coordinates so if that is what you have you can use only the two last rows. dx\*radius is then the difference between the two points in the x direction and d\*radius is the total distance between the points. 611f07, 8 lines **double** sphericalDistance(**double** f1, **double** t1, **double** f2, **double** t2, **double** radius) { **double**  $dx = sin(t2) * cos(f2) - sin(t1) * cos(f1)$ ; **double**  $dy = sin(t2) * sin(f2) - sin(t1) * sin(f1)$ ; **double**  $dz = cos(t2) - cos(t1)$ ; **double** d = sqrt(dx\*dx + dy\*dy + dz\*dz); **return** radius\*2\*asin(d/2); Strings (9) KMP.h Description: pi[x] computes the length of the longest prefix of s that ends at x, other than  $s[0...x]$  itself (abacaba -> 0010123). Can be used to find all occurrences of a string. Time:  $\mathcal{O}(n)$ d4375c, 16 lines vi pi(**const** string& s) { vi p(sz(s));  $rep(i,1,sz(s))$  {  $int q = p[i-1]$ ; **while**  $(q \&& s[i] := s[q]) q = p[q-1]$ ;  $p[i] = q + (s[i] == s[q]);$ **return** p; vi match(**const** string& s, **const** string& pat) { vi  $p = pi$ (pat + '\0' + s), res;  $rep(i, sz(p)-sz(s), sz(p))$ **if**  $(p[i] == sz(pat))$  res.push back $(i - 2 * sz(pat));$ **return** res; Zfunc.h **Description:**  $z[x]$  computes the length of the longest common prefix of  $s[i]$ . and s, except  $z[0] = 0$ . (abacaba -> 0010301) Time:  $\mathcal{O}(n)$ 3ae526, 12 lines vi Z(string S) { vi z(sz(S)); **int**  $1 = -1$ ,  $r = -1$ ;  $rep(i, 1, sz(S))$  {

```
if (i + z[i] > r)l = i, r = i + z[i];
   }
  return z;
Manacher h
Description: For each position in a string, computes p[0][i] = \text{half length}of longest even palindrome around pos i, p[1][i] = longest odd (half rounded
down).
Time: \mathcal{O}(N)e7ad79, 13 lines
array<vi, 2> manacher(const string& s) {
  int n = sz(s);array < vi, 2 > p = {vi(n+1), vi(n)};rep(z, 0, 2) for (int i=0, l=0, r=0; i < n; i++) {
    int t = r-i+!z;
    if (i \le r) p[z][i] = min(t, p[z][l+t]);int L = i-p[z][i], R = i+p[z][i]-!z;while (L>=1 \& R+1 < n \& S[L-1] == S[R+1])p[z][i]++, L--, R++;
    if (R>r) l=L, r=R;
   }
  return p;
MinRotation.h
Description: Finds the lexicographically smallest rotation of a string.
Usage: rotate(v.\text{begin}(), v.\text{begin}() + min\_rotation(v), v.\text{end}());Time: \mathcal{O}(N)4bd552, 8 lines
int min_rotation(string s) {
  int a=0, N=sz(s); s == s;
  rep(b,0,N) rep(k,0,N) {
    if (a+k == b || s[a+k] < s[b+k]) {b += max(0, k-1); break; }
    if (s[a+k] > s[b+k]) { a = b; <b>break</b>; }}
  return a;
SuffixArray.h
Description: Builds suffix array for a string. safi| is the starting index
of the suffix which is i<sup>i</sup>th in the sorted suffix array. The returned vector
is of size n + 1, and sa[0] = n. The lcp array contains longest common
prefixes for neighbouring strings in the suffix array: l_{\text{co}}[i] = l_{\text{co}}(s_{\text{a}}[i],sa[i-1], lcp[0] = 0. The input string must not contain any zero bytes.
Time: \mathcal{O}(n \log n)38db9f, 23 lines
struct SuffixArray {
  vi sa, lcp;
  SuffixArray(string& s, int lim=256) { // or basic_string<int>
    int n = sz(s) + 1, k = 0, a, b;
    vi x(\text{all}(s)+1), y(n), ws(\text{max}(n, \text{lim})), \text{rank}(n);
    sa = lcp = y, iota(all(sa), 0);
    for (int j = 0, p = 0; p < n; j = max(1, j + 2), lim = p) {
      p = i, iota(all(y), n - i);
      rep(i,0,n) if (sa[i] \geq j) y[pt+] = sa[i] - j;fill(all(ws), 0);
       rep(i,0,n) ws[x[i]]++;
       rep(i,1,lim) ws[i] += ws[i - 1];
      for (int i = n; i = -;) sa[-w s[x[v[i]]]] = v[i];swap(x, y), p = 1, x[sa[0]] = 0;
       rep(i, 1, n) a = sa[i - 1], b = sa[i], x[b] =(y[a] == y[b] & (x \ y[a + j] == y[b + j]) ? p - 1 : p++);
     }
    rep(i,1,n) rank[sa[i]] = i;
```
 $z[i] = i \ge r$  ? 0 : min(r - i,  $z[i - 1]$ ); **while**  $(i + z[i] \leq sz(S)$  &  $s[i + z[i]] = s[z[i]]$ 

 $z[i]++;$ 

}

}

}

```
for (int i = 0, j; i < n - 1; lcp[rank[i++]] = k)
     for (k & k--, j = sa[rank[i] - 1];
          s[i + k] == s[i + k]; k++);
  }
};
```
#### SuffixTree.h

} };

Description: Ukkonen's algorithm for online suffix tree construction. Each node contains indices [l, r) into the string, and a list of child nodes. Suffixes are given by traversals of this tree, joining  $\left[1, r\right)$  substrings. The root is 0 (has  $l = -1$ ,  $r = 0$ ), non-existent children are  $-1$ . To get a complete tree, append a dummy symbol – otherwise it may contain an incomplete path (still useful for substring matching, though). Time:  $\mathcal{O}(26N)$ aae0b8, 50 lines **struct** SuffixTree { **enum** { N = 200010, ALPHA = 26 }; //  $N \sim 2*$ 

```
int toi(char c) { return c - 'a'; }
string a; // v = cur node, q = cur position
int t[N][ALPHA],l[N],r[N],p[N],s[N],v=0,q=0,m=2;
```

```
void ukkadd(int i, int c) { suff:
 if (r|v| \leq -q) {
   if (t[v][c]=-1) { t[v][c]=m; 1[m]=i;
```

```
p[m++]=v; v=s[v]; q=r[v]; goto suff; }
 v=t[v][c]; q=1[v];}
```

```
if (q==-1 || c==toi(a[q])) q++; else {
  1[m+1]=i; p[m+1]=m; 1[m]=1[v]; r[m]=q;
   p[m]=p[v]; t[m][c]=m+1; t[m][toi(a[q])]=v;
   l[v]=q; p[v]=m; t[p[m]][toi(a[l[m]])]=m;
   v=s[p[m]]; q=1[m];
   while (q < r[m]) { v = t[v][toi(a[q])]; q + = r[v] - l[v]; }
   if (q == r[m]) s[m]=v; else s[m]=m+2;
   q=r[v]-(q-r[m]); m+=2; goto suff;
  }
}
```

```
SuffixTree(string a) : a(a) {
 fill(r,r+N,sz(a));
 memset(s, 0, sizeof s);
 memset(t, -1, sizeof t);
 fill(t[1],t[1]+ALPHA,0);
 s[0] = 1; 1[0] = 1[1] = -1; r[0] = r[1] = p[0] = p[1] = 0;rep(i, 0, sz(a)) ukkadd(i, toi(a[i]));
}
```

```
// example: find longest common substring (uses ALPHA = 28)
pii best;
int lcs(int node, int i1, int i2, int olen) {
 if (l \text{[node]} \leq 11 \& 11 \leq r \text{[node]}) return 1;
 if (l[node] \leq i2 \& i2 \leq r[node]) return 2;
 int mask = 0, len = node ? olen + (r[node] - 1[node]) : 0;rep(c, 0, ALPHA) if (t[node][c] != -1)mask | = lcs(t[node][c], i1, i2, len);
 if (mask == 3)
   best = max(best, {len, r[node] - len});
 return mask;
}
static pii LCS(string s, string t) {
 SuffixTree st(s + (char)('z' + 1) + t + (char)('z' + 2));
  st.lcs(0, sz(s), sz(s) + 1 + sz(t), 0);
 return st.best;
```

```
KTH SuffixTree Hashing AhoCorasick IntervalContainer 22
```
Hashing.h Description: Self-explanatory methods for string hashing. acb5db, 44 lines // Arithmetic mod  $2^64-1$ . 2x slower than mod  $2^64$  and more  $\frac{1}{2}$  code, but works on evil test data (e.g. Thue–Morse, where  $\frac{1}{2}$  ABBA... and BAAB... of length 2^10 hash the same mod 2^64).  $\mathcal{U}/\mathcal{U}$  "typedef ull H;" instead if you think test data is random,  $\sqrt{2}$  or work mod 10^9+7 if the Birthday paradox is not a problem. **struct** H { **typedef** uint64\_t ull;  $\overline{u1}$  x:  $H(u11 \times = 0)$  :  $\overline{x(x)}$  {} **#define** OP(O,A,B) H **operator**  $O(H O)$  { ull  $r = x$ ; **asm** \ (A "addq %%rdx, %0\n adcq \$0,%0" : "+a"(r) : B); **return** r; } OP(+,,"d"(o.x)) OP(\*,"mul  $\frac{1}{2}$ \n", "r"(o.x) : "rdx") H **operator**-(H o) { **return** \***this** + <sup>∼</sup>o.x; } ull get() **const** { **return** x + !∼x; } **bool operator** ==(H o) **const** { **return**  $qet() == 0. qet()$ ; } **bool operator**<(H o) **const** { **return** get() < o.get(); } }; **static const** H C = (11)1e11+3; // (order  $\sim$  3e9; random also ok) **struct** HashInterval { vector<H> ha, pw; HashInterval(string& str) : ha(sz(str)+1), pw(ha) {  $pw[0] = 1;$ rep(i,0,sz(str)) ha $[i+1]$  = ha $[i]$  \* C + str $[i]$ ,  $pw[i+1] = pw[i] \cdot CC;$ } H hashInterval(int a, int b) {  $//$  hash  $(a, b)$ **return** ha[b] - ha[a]  $*$  pw[b - a]; } }; vector<H> getHashes(string& str, **int** length) { **if**  $(sz(str) <$  length) **return**  $\{\}$ ;  $H h = 0$ ,  $pw = 1$ ; rep(i,0,length)  $h = h \times C + str[i], pw = pw \times C;$ vector<H> ret = {h}; rep(i,length,sz(str)) { ret.push\_back(h = h \* C + str[i] - pw \* str[i-length]); } **return** ret; } H hashString(string& s) { H h{}; trav(c,s) h=h\*C+c; **return** h; } AhoCorasick.h Description: Aho-Corasick tree is used for multiple pattern matching. Initialize the tree with create(patterns). find(word) returns for each position the index of the longest word that ends there, or  $-1$  if none. findAll $(\_$ , word) the muex of the longest word that ends there, or  $-1$  if none. Indexity, words finds all words (up to  $N\sqrt{N}$  many if no duplicate patterns) that start at each position (shortest first). Duplicate patterns are allowed; empty patterns are not. To find the longest words that start at each position, reverse all input. **Time:** create is  $\mathcal{O}(26N)$  where N is the sum of length of patterns. find is

```
\mathcal{O}(M) where M is the length of the word. findAll is \mathcal{O}(N\overline{M}). 716ac4, 67 lines
struct AhoCorasick {
  enum {alpha = 26, first = 'A' };
  struct Node {
    // (nmatches is optional )
    int back, next [alpha], start = -1, end = -1, nmatches = 0;
    Node(int v) { memset(next, v, sizeof(next)); }
  };
  vector<Node> N;
  vector<int> backp;
 void insert(string& s, int j) {
    assert(!s.empty());
```
**int** n = 0; trav(c, s) {  $\textbf{int}_{\&}$  m = N[n].next[c - first]; **if**  $(m == -1)$  {  $n = m = sz(N)$ ; N.emplace\_back(-1); } **else** n = m; } **if**  $(N[n]$ .end == -1)  $N[n]$ .start = j; backp.push\_back(N[n].end);  $N[n]$ .end = j; N[n].nmatches++; } AhoCorasick(vector<string>& pat) { N.emplace\_back(-1);  $rep(i, 0, sz(pat))$  insert(pat[i], i);  $N[0]$ .back = sz $(N)$ ; N.emplace\_back(0); queue<**int**> q; **for**  $(q, push(0); !q, empty(); q, pop())$  {  $int n = q.front()$ ,  $prev = N[n].back;$ rep(i,0,alpha) { **int** &ed = N[n].next[i], y = N[prev].next[i]; **if** (ed ==  $-1$ ) ed = y; **else** {  $N[ed]$ .back =  $v$ :  $(N[ed].end == -1 ? N[ed].end : backp[N[ed].start])$  $= N[y] . end;$ N[ed].nmatches += N[y].nmatches; q.push(ed); } } } } vi find(string word) { **int** n = 0; vi res; //  $ll$  count = 0; trav(c, word) {  $n = N[n]$ .next $[c - \text{first}]$ ; res.push\_back(N[n].end); //  $count \neq N[n]$ . nmatches: } **return** res; } vector<vi> findAll(vector<string>& pat, string word) { vi  $r = \text{find}(word)$ : vector<vi> res(sz(word)); rep(i,0,sz(word)) {  $int$  ind =  $r[i]$ ; **while** (ind  $!= -1$ ) {  $res[i - sz(pat[ind]) + 1]$ .push\_back(ind); ind = backp[ind]; } } **return** res; } }; Various (10)

```
10.1 Intervals
```
IntervalContainer.h

Description: Add and remove intervals from a set of disjoint intervals. Will merge the added interval with any overlapping intervals in the set when adding. Intervals are [inclusive, exclusive). **Time:**  $\mathcal{O}(\log N)$ edce47, 23 lines

# KTH IntervalCover ConstantIntervals TernarySearch LIS KnuthDP 23

 $\{$ return  $a[i]; \}$ ;

a)) 9155b4, 11 lines

2932a0, 17 lines

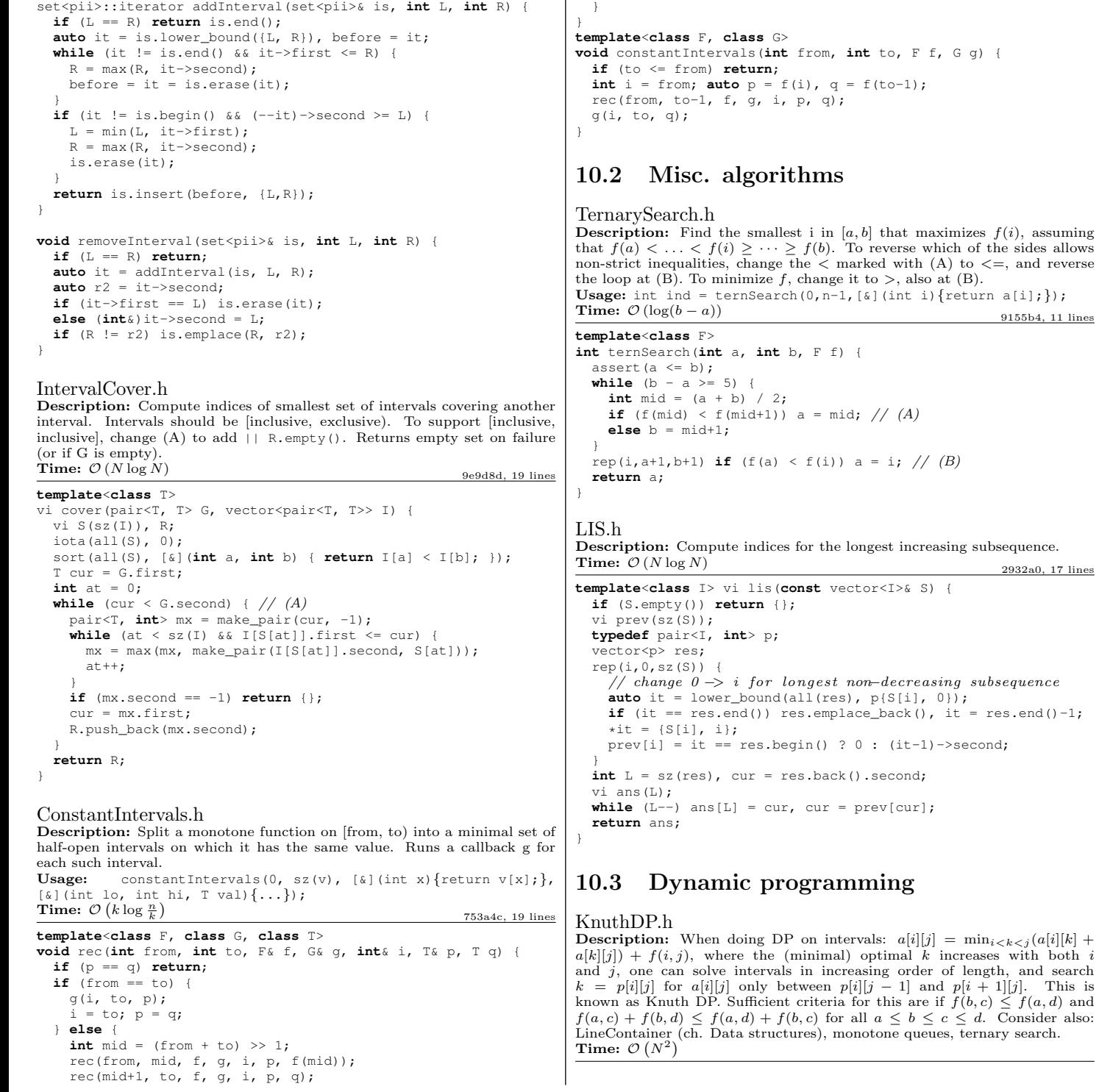

# KTH DivideAndConquerDP FastMod BumpAllocator SmallPtr BumpAllocatorSTL Unrolling SIMD 24

# DivideAndConquerDP.h

**Description:** Given  $a[i] = \min_{l \in (i) \leq k \leq hi(i)}(f(i,k))$  where the (minimal) optimal k increases with i, computes  $\overline{a}[i]$  for  $i = L \cdot R - 1$ . Time:  $\mathcal{O}((N + (hi - lo)) \log N)$ d38d2b, 18 lines struct DP { // Modify at will: **int** lo(**int** ind) { **return** 0; } **int** hi(**int** ind) { **return** ind; } ll f(**int** ind, **int** k) { **return** dp[ind][k]; } **void** store(int ind, int k,  $11 \text{ y}$ ) { res[ind] = pii(k,  $y$ ); } **void** rec(**int** L, **int** R, **int** LO, **int** HI) { **if** (L >= R) **return**; **int** mid =  $(L + R) >> 1$ ; pair<ll, **int**> best(LLONG\_MAX, LO); rep(k, max(LO,lo(mid)), min(HI,hi(mid))) best = min(best, make\_pair(f(mid, k), k)); store(mid, best.second, best.first); rec(L, mid, LO, best.second+1); rec(mid+1, R, best.second, HI); } **void** solve (int  $L$ , int  $R$ ) { rec( $L$ ,  $R$ , INT MIN, INT\_MAX); } }; 10.4 Debugging tricks

- $\bullet$  signal(SIGSEGV,  $[|(int)| + (Exit(0); )|);$ converts segfaults into Wrong Answers. Similarly one can catch SIGABRT (assertion failures) and SIGFPE (zero divisions). \_GLIBCXX\_DEBUG failures generate SIGABRT (or SIGSEGV on gcc 5.4.0 apparently).
- feenableexcept(29); kills the program on NaNs (1), 0-divs (4), infinities (8) and denormals (16).

# 10.5 Optimization tricks

# 10.5.1 Bit hacks

- $\times$   $\in$   $\infty$  is the least bit in x.
- for (int  $x = m; x;$  ) {  $-x \le m; ...$  } loops over all subset masks of m (except m itself).
- c =  $x&-x$ ,  $r = x+c$ ; (( $(r^x)(x) >> 2$ )/c) | r is the next number after x with the same number of bits set.
- rep(b,  $0$ ,  $K$ ) rep(i,  $0$ ,  $(1 \le K)$ ) if (i & 1 << b)  $D[i]$  +=  $D[i^{(1)} \le b]$ ; computes all sums of subsets.

# 10.5.2 Pragmas

• **#pragma** GCC optimize ("Ofast") will make GCC auto-vectorize for loops and optimizes floating points better (assumes associativity and turns off denormals).

- **#pragma** GCC target ("avx,avx2") can double performance of vectorized code, but causes crashes on old machines.
- **#pragma** GCC optimize ("trapv") kills the program on integer overflows (but is really slow).

#### FastMod.h

**Description:** Compute  $a\%b$  about 4 times faster than usual, where b is constant but not known at compile time. Fails for  $b = 1$ . c977c5, 10 lines

```
typedef unsigned long long ull;
typedef __uint128_t L;
struct FastMod {
 ull b, m;
 FastMod(ull b) : b(b), m(ull((L(1) \le 64) / b)) {}
 ull reduce(ull a) {
   ull \alpha = (u11) ((L(m) * a) >> 64), r = a - \alpha * b;
    return r > b ? r - b : r;
  }
};
```
### BumpAllocator.h

Description: When you need to dynamically allocate many objects and don't care about freeing them. "new X" otherwise has an overhead of something like  $0.05us + 16$  bytes per allocation.  $745db2$ , 8 lines

 $//$  Either globally or in a single class: static char buf<sup>[450 << 20];</sup> **void**\* **operator new**(size\_t s) { **static** size\_t i = **sizeof** buf; assert(s  $\langle i \rangle$ ; **return** (**void**\*)&buf[i -= s]; }

**void operator delete**(**void**\*) {}

#### SmallPtr.h

Description: A 32-bit pointer that points into BumpAllocator memory. "BumpAllocator.h" 2dd6c9, 10 lines **template**<**class** T> **struct** ptr { **unsigned** ind;  $ptr(T* p = 0)$  :  $ind(p ? \text{ unsigned}((char*) p - but)$  : 0) { assert(ind < **sizeof** buf); } T& **operator**\*() **const** { **return**  $*(T*)$  (buf + ind); } T\* **operator**->() **const** { **return** &\*\***this**; } T& **operator**[](**int** a) **const** { **return** (&\*\***this**)[a]; } **explicit operator bool**() **const** { **return** ind; } };

```
BumpAllocatorSTL.h
Description: BumpAllocator for STL containers.
Usage: vector<vector<int, small<int>>>> ed(N); bb66d4, 14 lines
```
**char** buf[450 << 20] alignas(16); size\_t buf\_ind = **sizeof** buf;

```
template<class T> struct small {
 typedef T value type;
 small() \{\}template<class U> small(const U&) {}
 T* allocate(size_t n) {
   buf ind = n * sizeof(T);
   buf ind \&= 0 - \text{alignof}(T);return (T*) (buf + buf_ind);
  }
```
**void** deallocate(T\*, size\_t) {} };

# Unrolling.h  $520e76, 5 \text{ lines}$

**#define** F {...; ++i;} **int** i = from; **while** (i&3 && i < to) F // for alignment, if needed **while**  $(i + 4 \leq t_0)$  {  $F F F F$ } **while** (i < to) F

# SIMD.h

Description: Cheat sheet of SSE/AVX intrinsics, for doing arithmetic on several numbers at once. Can provide a constant factor improvement of about 4, orthogonal to loop unrolling. Operations follow the pattern " mm(256)? name (si(128|256)|epi(8|16|32|64)|pd|ps)". Not all are described here; grep for  $\text{mm}$  in /usr/lib/qcc/\*/4.9/include/ for more. If AVX is unsupported, try 128-bit operations, "emmintrin.h" and #define SSE and MMX before including it. For aligned memory use mm malloc(size, 32) or int buf[N] alignas(32), but prefer loadu/storeu. 551b82, 43 lines

```
#pragma GCC target ("avx2") // or sse4 .1
#include "immintrin.h"
```
**typedef** \_\_m256i mi; **#define** L(x) \_mm256\_loadu\_si256((mi\*)&(x))

// High-level/specific methods: //  $load(u)$ ?  $si256$ ,  $store(u)$ ?  $si256$ ,  $setzero_is256$ ,  $mm$  $\sqrt{\frac{1}{\pi}}$  blendv (epi8|ps|pd) (z?y:x), movemask epi8 (hibits of bytes) // i32gather\_epi32(addr, x, 4): map addr [| over 32-b parts of x  $\frac{1}{4}$  sad\_epu8: sum of absolute differences of u8, outputs  $\frac{1}{4}xi$  $1/$  maddubs epi16: dot product of unsigned i7's, outputs 16xi15 // madd epi16 : dot product of signed i16 's , outputs 8xi32 // extractf128 si256 ( , i ) (256−>128) , cvtsi128 si32 (128−>lo32)  $//$  permute $2f128$ -si $256(x, x, 1)$  swaps 128-bit lanes  $1/$  shuffle\_epi32(x, 3\*64+2\*16+1\*4+0) = x for each lane  $\frac{1}{2}$  shuffle\_epi8(x, y) takes a vector instead of an imm // Methods that work with most data types (append e.g.  $epi32$ ): // set1, blend  $(i8?x:y)$ , add, adds  $(sat.)$ , mullo, sub, and/or, // andnot, abs, min, max,  $sign(1,x)$ ,  $cmp(qt|eq)$ ,  $unpack(lo|hi)$ **int** sumi32(mi m) { **union** {**int** v[8]; mi m;} u; u.m = m; **int** ret = 0; rep(i, 0,8) ret +=  $u.v[i]$ ; **return** ret; } mi zero() { **return** \_mm256\_setzero\_si256(); } mi one() {  $return$  mm256 set1 epi32(-1); } **bool** all\_zero(mi m) { **return** \_mm256\_testz\_si256(m, m); } **bool** all\_one(mi m) { **return** \_mm256\_testc\_si256(m, one()); } ll example\_filteredDotProduct(**int** n, **short**\* a, **short**\* b) { **int**  $i = 0; 11 r = 0;$ mi zero = \_mm256\_setzero\_si256(), acc = zero; **while**  $(i + 16 \le n)$  { mi va =  $L(a[i])$ , vb =  $L(b[i])$ ; i += 16;  $va = \text{mm256\_and\_si256} (\text{mm256\_cmpgt\_epi16} (vb, va), va);$ mi  $vp = mm256$  madd epi16(va, vb);  $acc = mm256\_add\_epi64(mm256\_unpacklo\_epi32(vp, zero),$ \_mm256\_add\_epi64(acc, \_mm256\_unpackhi\_epi32(vp, zero))); } **union**  $\{11 \text{ v}[4]$ ; mi m; } u; u.m = acc; rep(i, 0, 4) r += u.v[i]; **for** (; i<n; ++i) **if** (a[i] < b[i]) r += a[i]\*b[i]; //  $\leftarrow$  equiv **return** r; }

# $\text{KTH}$  techniques techniques and  $\text{25}$ Techniques (A)

techniques.txt 159 lines Recursion Divide and conquer Finding interesting points in N log N Algorithm analysis Master theorem Amortized time complexity Greedy algorithm Scheduling Max contiguous subvector sum Invariants Huffman encoding Graph theory Dynamic graphs (extra book-keeping) Breadth first search Depth first search \* Normal trees / DFS trees Dijkstra's algorithm MST: Prim's algorithm Bellman-Ford Konig's theorem and vertex cover Min-cost max flow Lovasz toggle Matrix tree theorem Maximal matching, general graphs Hopcroft-Karp Hall's marriage theorem Graphical sequences Floyd-Warshall Euler cycles Flow networks \* Augmenting paths \* Edmonds-Karp Bipartite matching Min. path cover Topological sorting Strongly connected components  $2 - SAT$ Cut vertices, cut-edges and biconnected components Edge coloring \* Trees Vertex coloring \* Bipartite graphs (=> trees) \* 3^n (special case of set cover) Diameter and centroid K'th shortest path Shortest cycle Dynamic programming Knapsack Coin change Longest common subsequence Longest increasing subsequence Number of paths in a dag Shortest path in a dag Dynprog over intervals Dynprog over subsets Dynprog over probabilities Dynprog over trees 3^n set cover Divide and conquer Knuth optimization Convex hull optimizations RMQ (sparse table a.k.a 2^k-jumps) Bitonic cycle Log partitioning (loop over most restricted) Combinatorics

Computation of binomial coefficients Pigeon-hole principle Inclusion/exclusion Catalan number Pick's theorem Number theory Integer parts Divisibility Euclidean algorithm Modular arithmetic \* Modular multiplication \* Modular inverses \* Modular exponentiation by squaring Chinese remainder theorem Fermat's little theorem Euler's theorem Phi function Frobenius number Quadratic reciprocity Pollard-Rho Miller-Rabin Hensel lifting Vieta root jumping Game theory Combinatorial games Game trees Mini-max Nim Games on graphs Games on graphs with loops Grundy numbers Bipartite games without repetition General games without repetition Alpha-beta pruning Probability theory Optimization Binary search Ternary search Unimodality and convex functions Binary search on derivative Numerical methods Numeric integration Newton's method Root-finding with binary/ternary search Golden section search Matrices Gaussian elimination Exponentiation by squaring Sorting Radix sort Geometry Coordinates and vectors \* Cross product \* Scalar product Convex hull Polygon cut Closest pair Coordinate-compression Quadtrees KD-trees All segment-segment intersection Sweeping Discretization (convert to events and sweep) Angle sweeping Line sweeping Discrete second derivatives Strings Longest common substring Palindrome subsequences

Knuth-Morris-Pratt **Tries** Rolling polynomial hashes Suffix array Suffix tree Aho-Corasick Manacher's algorithm Letter position lists Combinatorial search Meet in the middle Brute-force with pruning Best-first (A\*) Bidirectional search Iterative deepening DFS / A\* Data structures LCA (2^k-jumps in trees in general) Pull/push-technique on trees Heavy-light decomposition Centroid decomposition Lazy propagation Self-balancing trees Convex hull trick (wcipeg.com/wiki/Convex\_hull\_trick) Monotone queues / monotone stacks / sliding queues Sliding queue using 2 stacks Persistent segment tree